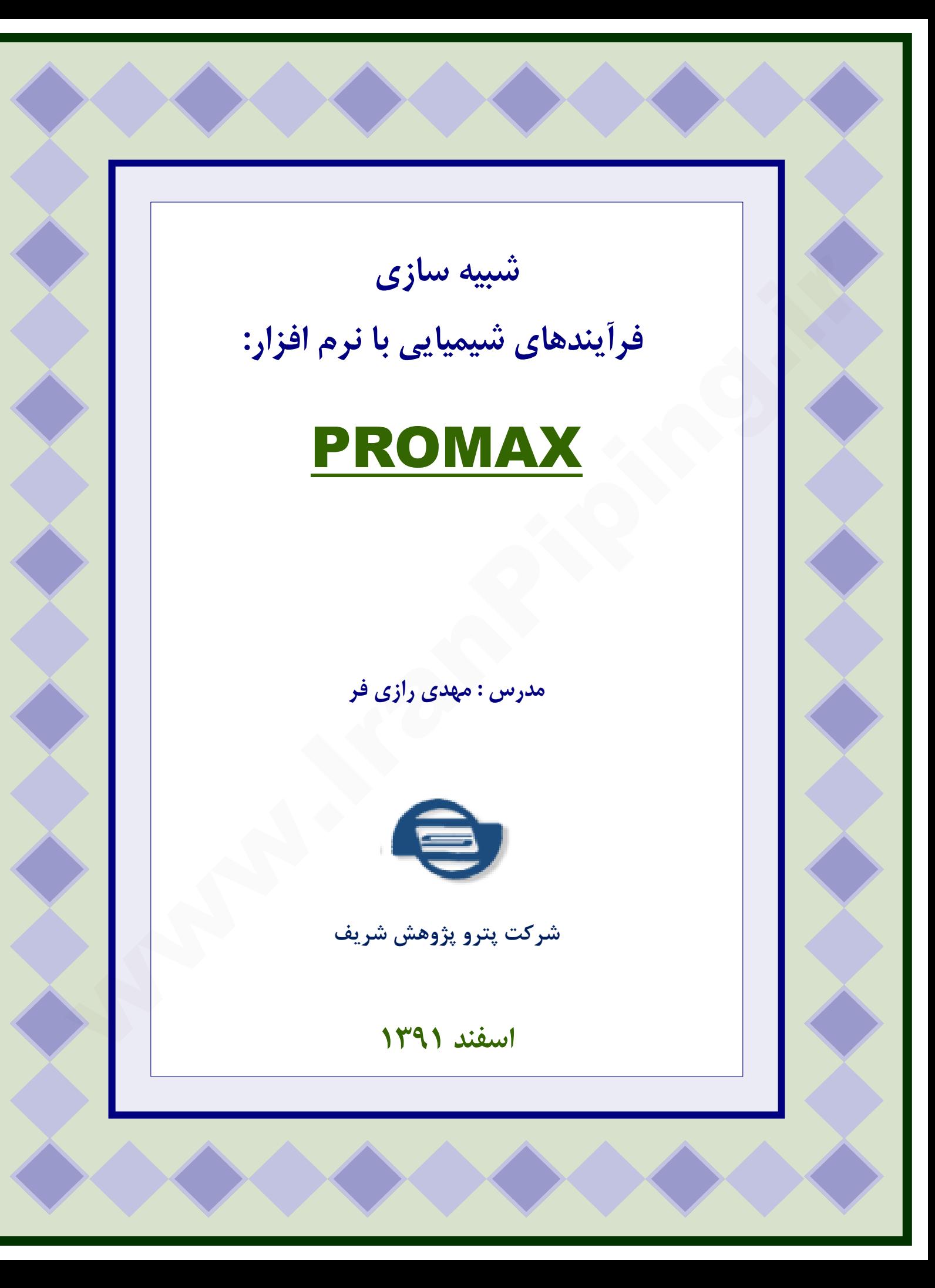

**مدل سازي و شبيه سازي فرآيند** 

**- مقدمه** 

شبيه سازي يا مدل سازي رياضي در واقع تبديل كيفيت هاي فيزيكي و رابطه متقابل اين كيفيت ها به كميت هاي عددي و روابط رياضي است. بدين ترتيب يك مدل رياضي شامل متغير ها و مجموعه معادلات وابسته به آنهاست كه مي تواند تأثير متقابل اين متغير ها را، همانطور كه در دنياي واقعي اتفاق مي افتد نشان دهد. از اين رو يك مدل رياضي وسيله بسيار مناسبي در دست تحليل گري است كه با توسل به آن مي تواند رفتار يك سيستم را پيش از اعمال واقعي تغييرات پيش بيني كند. اين خاصيت بخصوص در مورد سيستم هايي كه امكان اعمال واقعي تغييرات در آنها محدود است، بسيار مفيد و كار آمد است. يكي از مثال هاي مشخص اين نوع سيستم ها فرآيند هاي شيميايي است.در اين مورد بدليل تعداد زياد متغير هاي عملياتي و مخارج و مخاطرات زياد تجربه كردن تغيير در هر يك از اين متغير ها، وجود يك مدل رياضي كه بتواند امكان انجام تجربيات مختلف را به سادگي در اختيار تحليل گر قرار دهد، بسيار ارزشمند و قابل توجه است. بدين جهت شبيه سازي فرآيند ها هميشه مورد توجه بوده و فعاليت هاي گسترده اي در اين مورد صورت گرفته است. از يك نظر شبيه سازي فرآيند ها در واقع اعمال معادلات موازنه جرم و انرژي به همراه شرايط تعادل فاز ها در يك سيستم است كه معمولأ جهت سهولت كار به حالت پاياي سيستم بسنده مي شود. در اين حالت با اعمال شرايط تعادل ترمو ديناميكي مجموعه معادلاتي بوجود خواهد آمد كه در كنار معادلات متداول موازنه جرم و انرژي مجموعه معادلات همزماني را تشكيل مي دهند كه در واقع به مدل رياضي فرآيند تعبير مي شود. مدل ها غالبأ به سه دسته تئوري، نيمه تجربي و تجربي تقسيم مي شوند. مدل هاي تئوري به طور كامل بر اساس قوانين تئوري استوارند مانند راكتور همزن دار كه در صنعت كاربرد كمتري را دارد. مدلهاي نيمه تجربي بر پايه روابط تئوري و با استفاده از نتايج اصلاحات تجربي بوجود مي آيند. معادلات حالت از اين دسته اند. مدل هاي تجربي صرفأ بر اساس روابط تجربي شكل گرفته اند. با اينكه محدود كردن شرايط تعادل به تعادل فاز ها و حذف واكنش هاي شيميايي به ميزان زيادي از پيچيدگي اين مجموعه معادلات كلي مي كاهد، با اين همه حل اين معادلات تنها با توسل به روش هاي پيچيده كميت هاى عددى و روابط رياضى است. بدين ترتيب بك مثل رياضى شامل متفير ها و بحيوه معادلات<br>واسته به انهاست كه مى تزالد تأثير متقابل اين متفير ها را. همانطور كه در دنياى واقعى اتفاق مى انتشار مى انتشار<br>تشار دينا المتحد از اين

محاسبات عددي و بهره جويي از امكانات محاسبات كامپيوتري امكان پذير است. بر نامه هاي شبيه سازي فرآيند در واقع بسته هاي نرم افزاري هستند كه تشكيل و حل اين معادلات را مقدور مي سازند به عبارت ديگر شبيه سازي عبارت است از بكار گيري مدل ها و ايجاد ارتباط بين آنها براي توصيف عملي و علمي شرايط و حالات يك سيستم وتعيين خروجي هاي آن با توجه به داده هاي ورودي ، لذا تكرار شبيه سازي در حالات و شرايط مختلف ورودي مي تواند ما را در طراحي فرآيند ياري كند. آنچه مسلم است اين دقت و ميزان انحراف از نتايج تجربي است كه ضامن اعتبار و اهميت يك مدل يا يك شبيه ساز است. مهمترين موارد كاربرد شبيه ساز ها در بررسي عملكرد، رفع تنگناها و مشكلات فرآيندي، ايجاد تغييرات در شرايط عملياتي و پيش بيني نتايج حاصل از آن مي باشد در بعضي موارد مي توان از شبيه ساز ها براي انجام و بررسي آزمايشات پيچيده كه تكرار آنها در عمل مستلزم وقت و هزينه بسيار زياد است سود برد. از ديگر موارد كاربرد شبيه سازي، افزايش مقياس واحد هاي آزمايشگاهي مي باشد كه موجب حذف مرحله ساختن واحد نيمه صنعتي مي گردد. از اين روست كه در سال هاي اخير شبيه ساز هاي بسياري در غالب بسته هاي نرم افزاري تهيه و به بازار عرضه شده اند. به كمك اين نرم افزار ها مي توان حتي واحد هاي پيچيده اي چون پالايشگاه ها را به منظور طراحي، توسعه، بهبود عمليات و رفع تنگناها به راحتي در مدت زمان، بسيار كوتاهي شبيه سازي و بهينه سازي نمود. در اين ميان از نرم افزار هايي چون , ІІ/PRO , HYSYS PROMAX, ASPEN مي نوان نام برد كه در دنيا كاربرد وسيعي دارند. مقايسه قابليت هاي هر يك از نرم افزارهاي موجود و انتخاب نرم افزار مناسب، به ميزان وسعت اطلاعات كتابخانه اي و ميزان دقت و فراواني داده هاي ترموفيزيكي موجود در آن وابسته مي باشد. به طور كلي در شبيه سازي يك فر آيند شيميايي مهمترين قسمت انتخاب مدل هاي خواص فيزيكي براي پيش بيني خواص فيزيكي و ترمو ديناميكي سيستم است. زيرا خواص فيزيكي در محاسبات مربوط به تمامي مدل هاي توصيف كننده سيستم دخالت دارند و هر نوع خطاي احتمالي در انتخاب يك مدل مناسب براي هر خاصيت فيزيكي موجب بروز خطا در نتايج شبيه سازي كل سيستم خواهد شد.در اين ميان مهمترين خواص مورد نياز براي انجام محاسبات اصلي بر اساس يك معادله حالت بدست مي آيد. اين خواص شامل حجم مولي، آنتالپي، انرژي آزاد گيبس و شرایط و حالات یک سیستم ونعیین خورجی های آن با توجه به داده های ورودی ، لذا تلاز استیمه سازی<br>در حالات و شرایط مختلف ورودی می تواند ما را در طراحی قرآیند یاری کند. انجه سلسل تا یک توجه استرالات است از است<br>مران اتحاد و شرایط

ضرايب فو گاسيته براي كليه مواد موجود در فرآيند مي گردند. به همين خاطر انتخاب يك معادله حالت مناسب براي توصيف رفتار ترموديناميكي مواد موجود در فرآيند قسمت عمده اي از يك شبيه سازي را تشكيل مي دهد.

**- مدل سازي فرآيند** 

منظور از مدل سازي فرآيند توصيف ماهيت سيستم توليد (موازنه هاي جـرم و انـرژي ) در قالـب معـادلات رياضي است. اين معادلات عموماً غير خطي و به شكل معادلات جبري، ديفرانسيلي و يا مخلوط آنهاست كـه اين معادلات همگي به صورت اطلاعات كتابخانه اي در نرم افزارهاي شبيه سازي ذخيره شده اند كه از كنـار هم قرار دادن اين معادلات، مدلي از فرآيند ساخته مي شود. – مدل سازی فرآیند<br>منظور از مدل سازی فرآیند توصیف ماهیت سیستم تولید (موازنه های جـرم و امرژی) در قالب معادلات<br>ریاضی است، این معادلات عموماً غیر خطی و به شکل معادلات جبری، دیفراسیلی و با مخلوط آنهاست که<br>هر قرار دادن این معا

**- شبيه سازي فرآيند** 

منظور از شبيه سازي فرآيند يعني بدست آوردن اطلاعات خروجي (به طور مثـال مشخصـات محصـول ) از طريق حل مدل هاي فوق بر اساس اطلاعات ورودي ( به طور مثال مشخصات خوراك) و اطلاعات مربوط به مشخصات دستگاه هاي فرآيندي (كه بخشي از آنها توسط كاربر به نرم افزار داده مي شود)، است.

### **كاربرد هاي يك نرم افزار جامع شبيه سازي در مهندسي فرآيند**

-۱ مطالعه و بررسي گزينه هاي مختلف خط توليد از نظر افزايش ظرفيت واحد با هدف طراحي و ساخت آن -۲ جلوگيري از اشتباهات پر خرج در طراحي و ساخت واحد

-۳ استفاده از اطلاعات حاصل از شبيه سازي در طراحي دستگاه ها، تجهيـزات مكـانيكي ، پايپينـگ ، ابـزار دقيق، سيستم هاي برقي و سازه و ساختمان و قابليت اتصال نرم افزارهاي شـبيه سـازي بـه نـرم افزارهـاي طراحي اين سيستم ها و انتقال اطلاعات به آنها.

-۴ پيش بيني عملكرد فرآيند در شرايط مختلف عملياتي و تعيين نقطه بهينه عملكرد فرآينـدي از لحـاظ كاهش هزينه هاي عملياتي (مصرف آب، انرژي و...)، تعيين حداكثر ظرفيت هاي توليد فرآيند، بررسي صحت عملكرد هاي سيستم هاي كنترل موجود و تنظيم مجدد آنها و...

-۵ تبادل اطلاعات با نرم افزارهاي ديگر به صورت دو طرفه، توانايي دست ورزي در اطلاعات كتابخانـه اي ، افزودن مدل هاي دلخواه كاربر و اجراي برنامه طبق روش دلخواه كاربر.

#### **معرفي نرم افزار PROMAX**

در سال ۱۹۷۴ شركت <sup>۱</sup>BR&E توسعه نرم افزار شبيه سازى براى واحدهاى بازيافت سولفور<sup>۲</sup> را شروع كرد. در سال ۱۹۷۶ اين برنامه تحت عنوان Sulfur عرضه شد. در سال ۱۹۷۸ پكيج هاي شبيه سازي واحدهاي آمين به آن اضافه شد و نرم افزار جديد به نرم افزار Tsweet تغيير نام داد. دومين محصول اين شركت در سال ۱۹۸۰ تحت عنوان Dehy براي مدلسازي واحدهاي رطوبت زدايي از گاز با گلايكل توليد شد. در سال ۱۹۸۳ پكيج فرآورش گاز طبيعي<sup>۳</sup> به برنامه Dehy اضافه شد و نرم افزار جديد به نرم افزار Prosim تغيير نام داد. هر دو نرم افزار Tsweet و Prosim برنامه هاي تحت Dos-MS بودند. در سال ۱۹۸۸ شركت E&BR يك برنامه گرافيكي را توسعه داد كه با هر دوي اين نرم افزارها ارتباط داشت. براي اولين بار در سال ۲۰۰۵ نرم افزار Promax كه حاصل ادغام دو نرم افزار Prosim و Tsweet بود در محيط Visio Microsoft به بازار عرضه شد. نرم افزار شبيه سازي Promax در حال حاضر يك نرم افزار استاندارد براي طراحي واحدهاي شيرين سازي گاز با آمين و رطوبت زدايي از گاز با گلايكل<sup>۴</sup> است. در سال ۱۹۷۴ شرکت <sup>(</sup>BR&E توسعه نوم افزار شبیه سازی برای واحدهای بازیافت سولفور <sup>7</sup> را شروع کرد.<br>در سال ۱۹۷۴ این برنامه تحت عنوان Sulfur عرضه شد و سال ۱۹۷۸ ا<sub>ز</sub> یکیج های ماحسوبی از شروع کرد.<br>امین به آن اضافه شد و نرم افزار

#### **روش حل معادلات در PROMAX**

حل دسته معادلات رياضي (جبري , ديفرانسيلي , خطي يا غير خطي) حاصل از موازنه هاي جرم و انرژي مربوط به مدلسازي تجهيزات مختلف فرآيندي همراه با معادلات ترموديناميكي و ساير معادلات ديگر به روش حل پي در پي (**M**odular **S**equential (است.

 $\overline{a}$ 

3 - Natural gas processing

<sup>1</sup> - Brayn Research and Engineering

<sup>2</sup> - Sulfur Recovery

<sup>4</sup> - glycol dehydration

**انتخاب روش ترموديناميكي مناسب** 

انتخاب روش ترموديناميكي مناسب يكي از مهمترين پارامترها در موفقيت شبيه سازي فرآينـد اسـت . روش هاي ترموديناميكي موجود در PROMAX امكان تعيـين خـواص مخلـوط هـاي از محـدوده سيسـتم هـاي هيدروكربن هاي سبك تا سيستم هاي مخلوط هاي پيچيده برش هاي نفتي و سيسـتم هـاي شـيميايي بـه شدت غير ايده آل را فراهم مي كنند. براي سيستم هاي بـه شـدت غيـر ايـده آل لازم اسـت تـا داده هـاي آزمايشگاهي جهت بهبود محاسبات به نرم افزار معرفي شوند.

معادلات ترموديناميكي مي بايست قادر باشند تا خواص ترموديناميكي و انتقالي سيسـتم را محاسـبه كننـد . خواص ترموديناميكي عبارتند از:

ضريب فوگاسيته آنتالپي آنتروپي انرژي آزاد گيبس حجم و خواص انتقالي عبارتند از: ويسكوزيته ضريب هدايت حرارتي ضريب نفوذ كشش سطحي هيدروكرين هاي سبك تا سيستم هاي مخلوط هاي پيچيده برش هاي نفني و سيستم هاي شما<br>أندنت غير ايده آل را فراهم مي كنند. براي سيستم هاي بـه شـدت غيـر ايـده آل لازم است تـ تـا داده هـاي<br>أزمايـگذاري من به در شكل زير ايـده انتخاب به اكتيويته و معادلات حالت را نشان مي دهد.

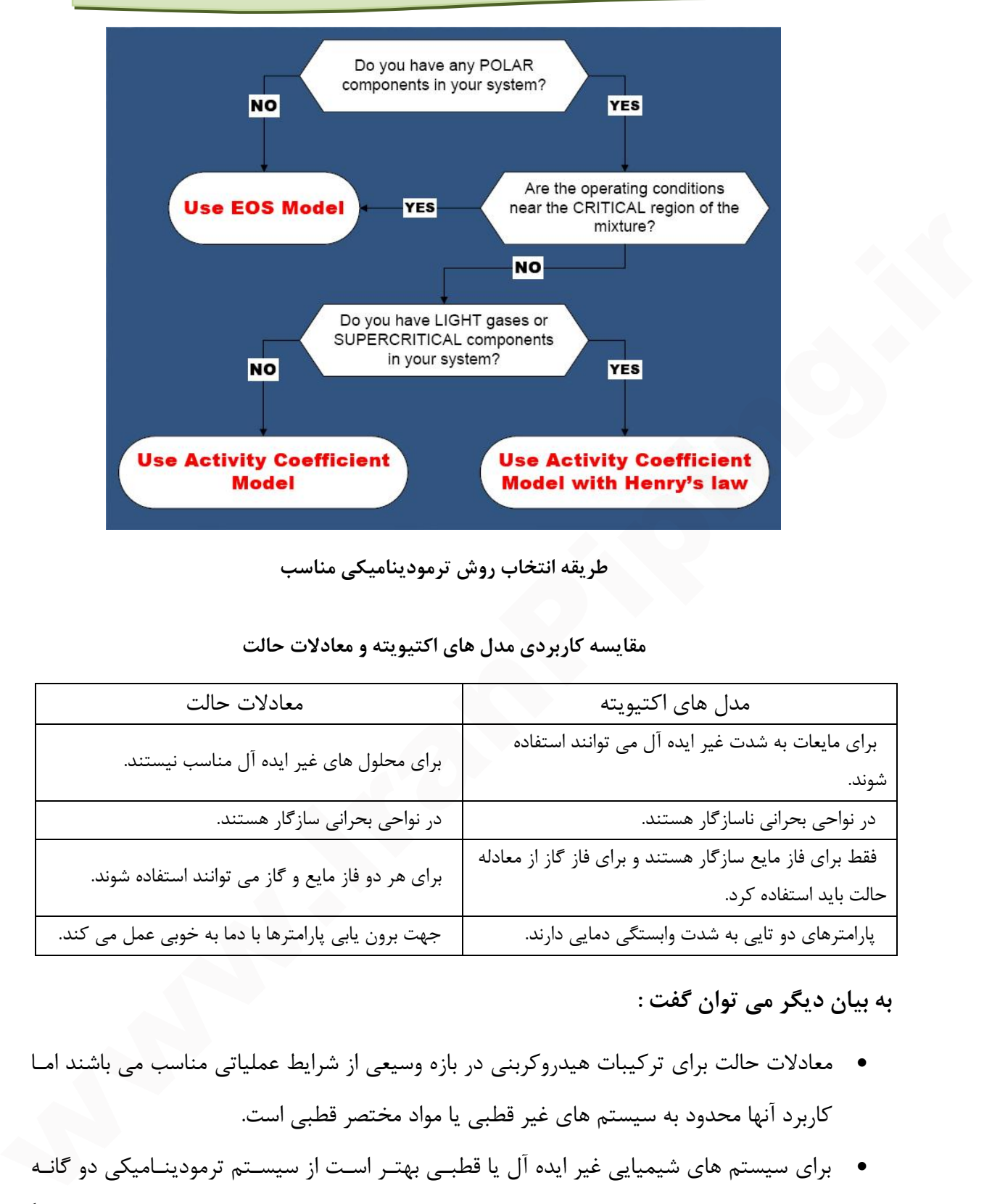

**طريقه انتخاب روش ترموديناميكي مناسب** 

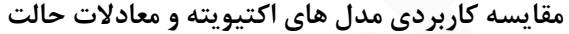

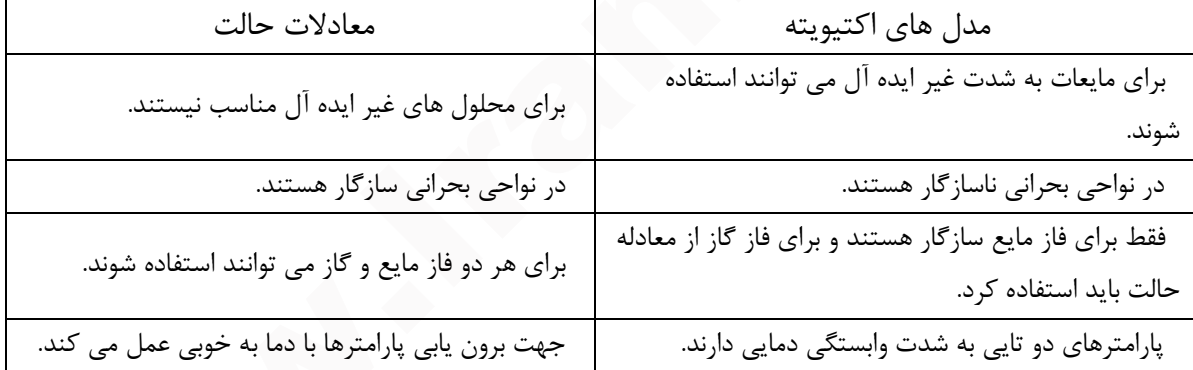

**به بيان ديگر مي توان گفت :**

- معادلات حالت براي تركيبات هيدروكربني در بازه وسيعي از شرايط عملياتي مناسب مي باشند امـا كاربرد آنها محدود به سيستم هاي غير قطبي يا مواد مختصر قطبي است.
- براي سيستم هاي شيميايي غير ايده آل يا قطبـي بهتـر اسـت از سيسـتم ترمودينـاميكي دو گانـه استفاده گردد. در اين حالت يك معادله حالت براي پيش بيني ضرايب فوگاسيته فاز بخـار (معمـولاً سيستم GAS IDEAL، يا معادلات حالت PR , RK , SRK ( و يك مدل ضريب فعاليت براي فاز مايع انتخاب مي شود.

- مدل هاي اكتيويته براي محدوده فشار هاي معمولي و براي مواقعي استفاده مـي شـوند كـه رفتـار سيستم به تغييرات فشار وابستگي زيادي را نشان دهد. در اين حالت انتخـاب ايـن مـدل هـا بـراي شبيه سازي بايد با دقت و احتياط زيادي انجام شود و تنظيم پارامترهاي اين مدل ها بايد بر اساس نمونه هاي مشاهده شده از داده هاي تجربي انجام شود و لذا اين مدل ها را نمي توان براي شـرايط عملياتي آزمايش نشده استفاده كرد.
- براي سيستم هايي كه فشار يا دماي عملياتي بالاتر از دما يا فشار بحراني يك يا چنـد جـزء باشـد بهتر است حتي در صورت وجود مواد قطبي از معادلات حالت استفاده كرد.

در PROMAX مدل هاي ترموديناميكي مورد نظر در (PACKAGE PROPERTY (بـه چهـار صـورت معادلات حالت ايده آل، معادلات حالت، معادلات ضريب فعاليت و معادلات ترموديناميكي براي سيستم هاي خاص دسته بندي مي شوند. در اين قسمت به يك مثال كاربردي در رابطـه بـا اسـتفاده معـادلات حالت و اكتيويته در محاسبه ثابت تعادل ترموديناميكي محلول ها اشاره مي شود: براي المستقلات المتفادة المستقلات المتفادة المتفادة المتفادة المتفاوت المتفاوت المتفاوت المتفاوت المتفاوت المت<br>• يواى سيستتم هايي كه فشار يا دماي عملياتي بالاتر از دما يا فشار بحرابي يك يا چند جزء باشد.<br>• يتجر است مستتم ه

محاسبه K با استفاده از معادلات حالت (EOS (:

$$
K_i = \frac{y_i}{x_i} = \frac{\hat{\phi}_i^L}{\hat{\phi}_i^V} \qquad , \qquad \ln \hat{\phi}_i^V = \int_0^P (Z - 1) \frac{dP}{P}
$$

محاسبه K با استفاده از معادلات اكتيويته :

$$
K_i = \frac{y_i}{x_i} = \frac{\gamma_i \hat{f}_i}{\hat{\varphi}_i^v P}
$$

# **معادلات ترموديناميكي پيشنهادي PROMAX براي فرآيندهاي مختلف:**

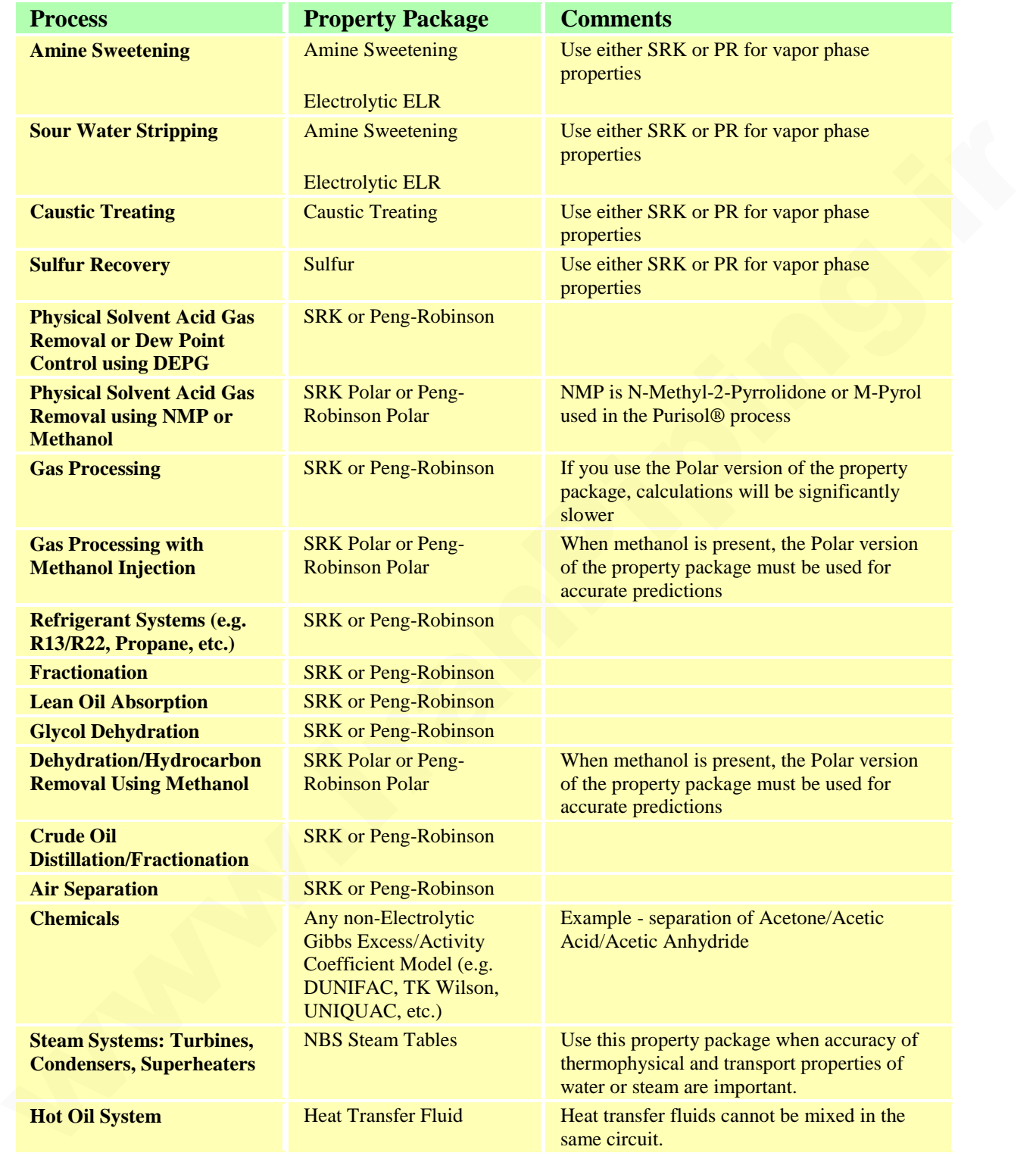

# **كاربرد معادلات ترموديناميكي نرم افزار PROMAX:**

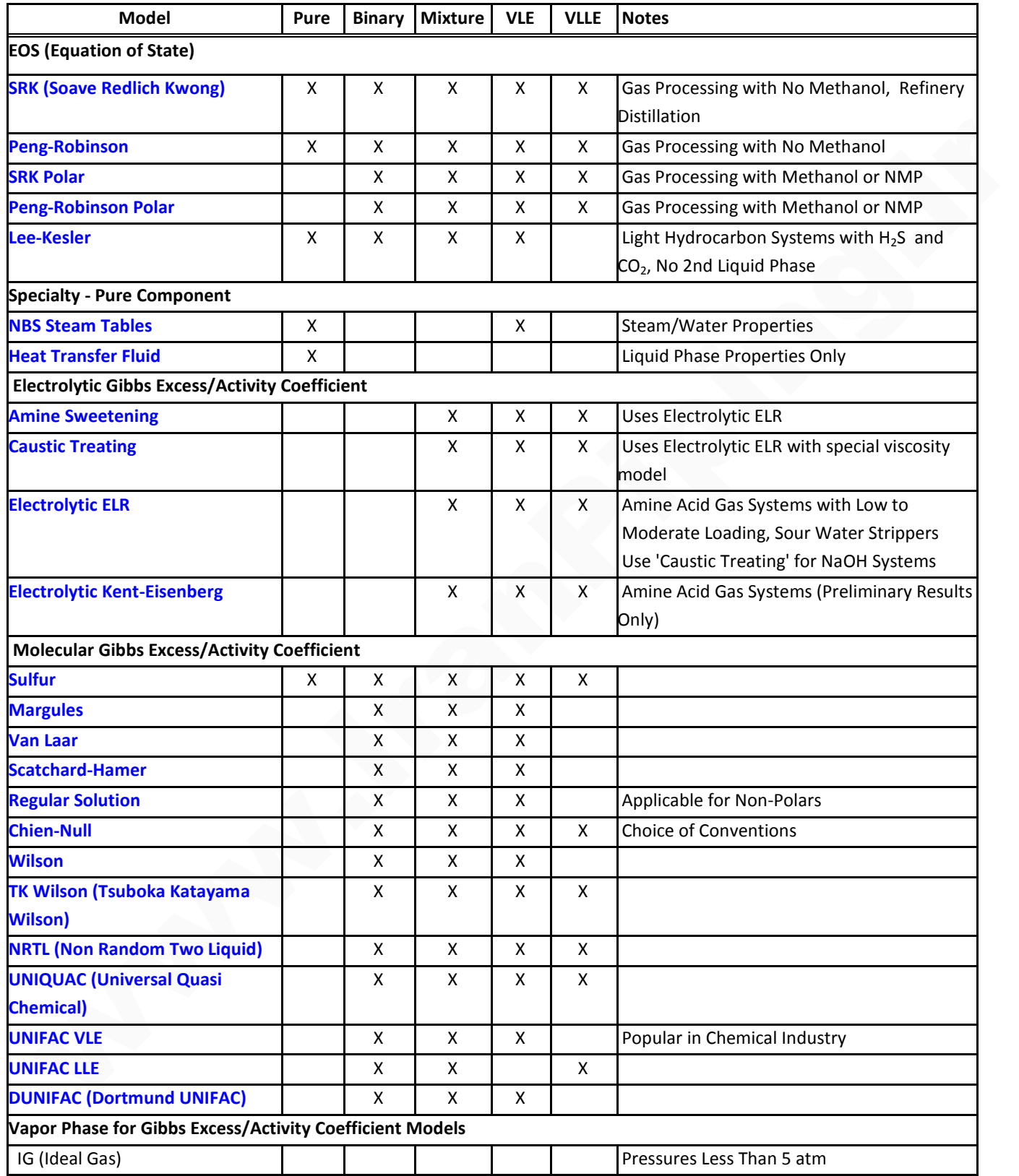

### **طريقه معرفي معادله ترموديناميكي در نرم افزار PROMAX**

براي انتخاب يك مدل ترموديناميكي مراحل زير را بايد دنبال كرد:

- .۱ از منوي PROMAX، Environment را انتخاب مي كنيم.
- .۲ در صفحه Package Propery و قسمت Package Predefined مدل ترموديناميكي مناسب را

انتخاب مي كنيم.

- .۳ با انتخاب Package Custom معادلات ترموديناميكي مناسب براي فازهاي گاز و مايع توسط
	- كاربر قابل انتخاب خواهد بود.

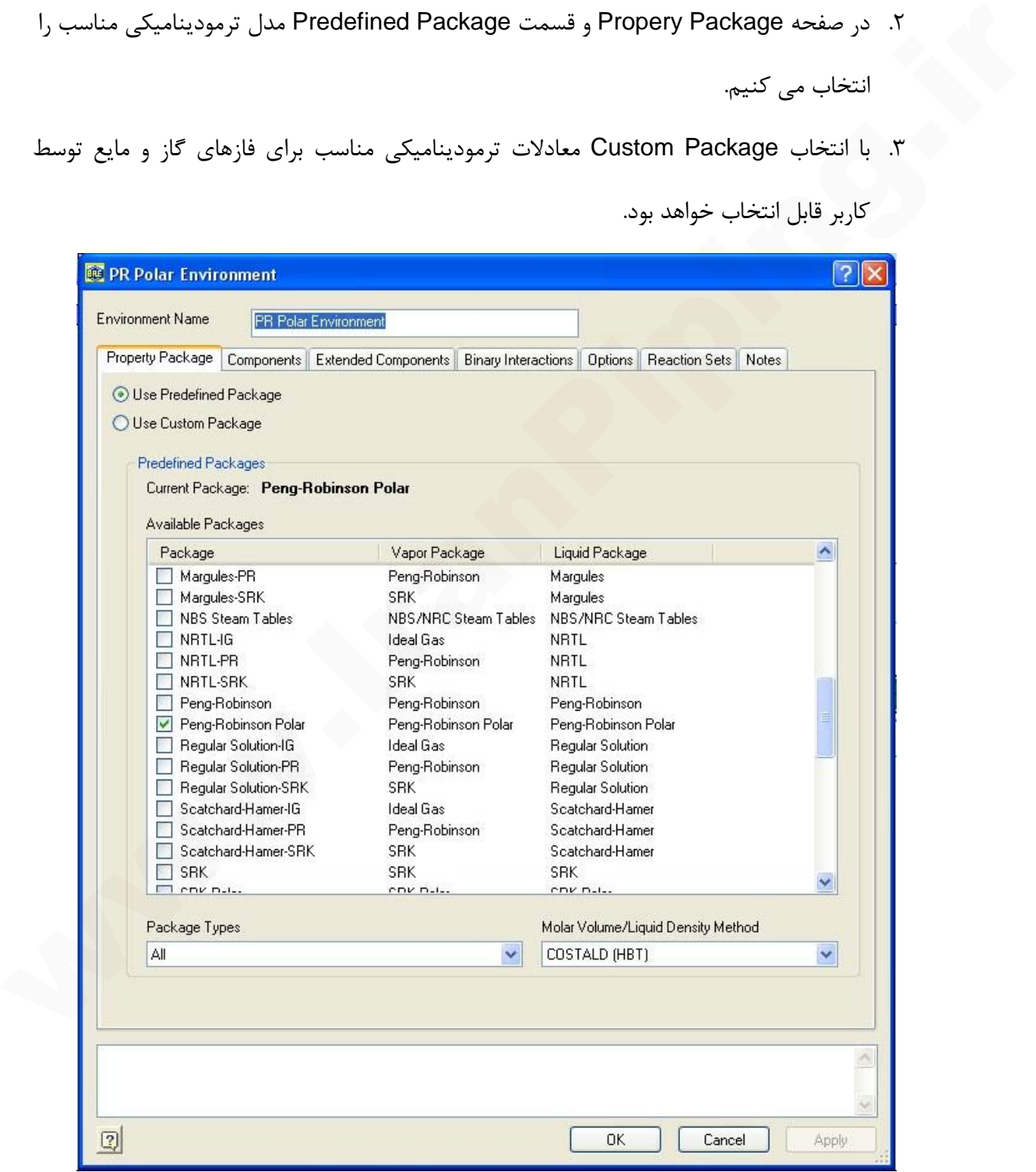

.۴ اگر مدل ترموديناميكي از نوع ضريب فعاليت باشد، در صورتيكه بخواهيم براي تركيبات فوق بحراني از قانون هنري استفاده كنيم در قسمت Components Extended، تركيبات هنري را مشخص مي كنيم. در اين حالت براي تخمين خواص ترموديناميكي اجزاء بحراني, به جاي معادله فعاليت از معادله حالت استفاده مي شود. لازم به ذكر است كه پارامترهاي مربوط به قانون هنري (كه مربوط به حلال و حل شونده در رقت بي نهايت مي باشد) در مورد بسياري از اجزاء وجود دارند كه با تعيين تركيبات هنري اين پارامترها اعمال مي شوند. اگر مدل ترموديناميكي از نوع معادله حالت باشد در اين صورت تركيبات فوق بحراني مشابه تركيبات ديگر خواهند بود و نيازي به تعيين اين قسمت نداريم. معادله حالت استفاده مي شود. لازم به ذكر است كه بارامترهاي مربوط به قانون هنري (كه مربوط<br>به حال و حل شونده در رقت بي نهايت مي كند.)<br>تعيين تركيبات هنري اين بارامترها اعمال مي شودند اگر ميد است تركيبات اضافه مي كنيم.<br>قبل ترك

**طريقه معرفي تركيبات در نرم افزار PROMAX** 

براي انتخاب يك تركيب مراحل زير را بايد دنبال كرد:

- .۱ از منوي PROMAX، Environment را انتخاب مي كنيم.
- .۲ در صفحه Components تركيب مورد نظر را بر اساس جستجوي نام يا فرمول شيميايي انتخاب

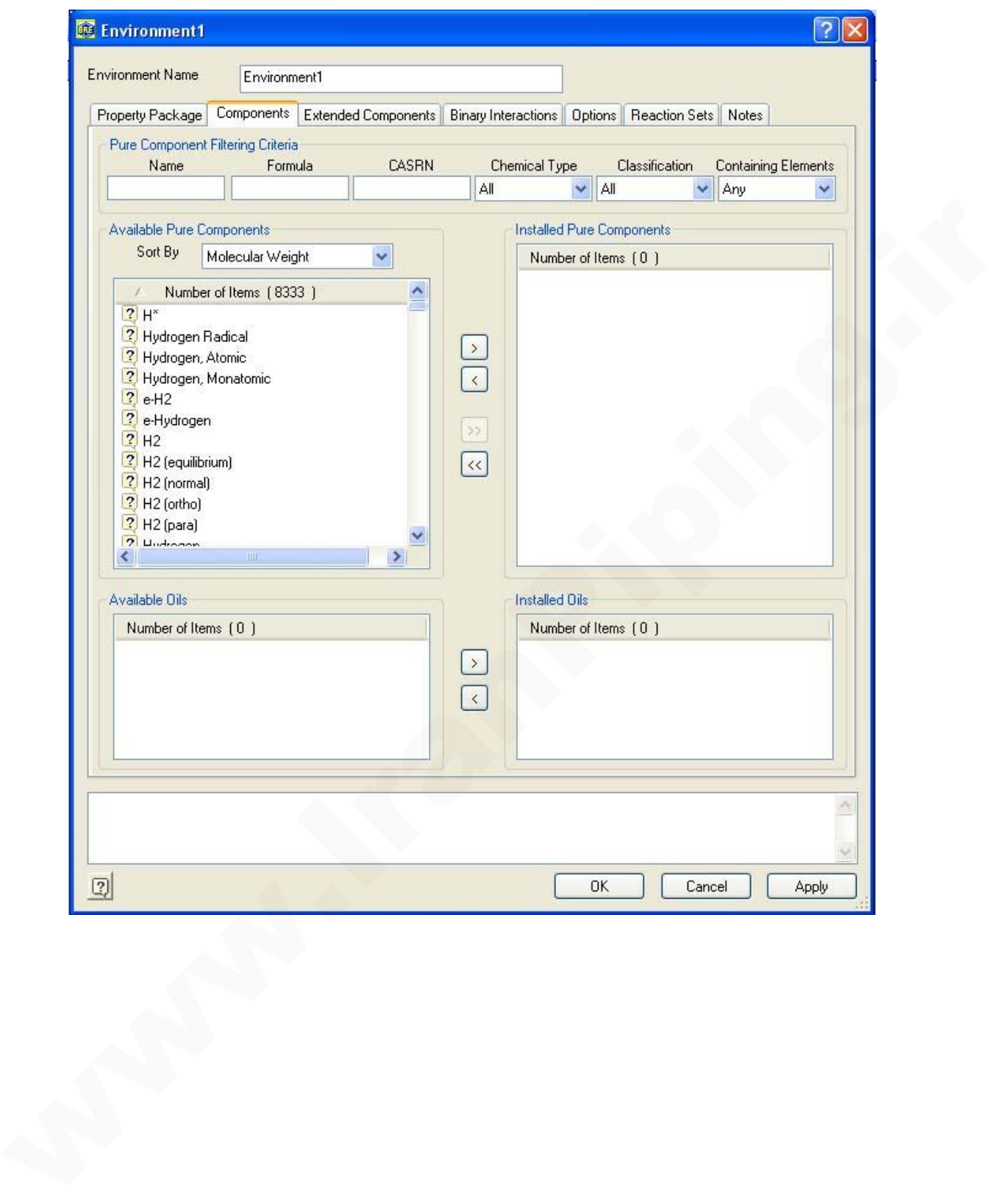

**تمرين :۱** 

هدف شبيه سازي فرآيند شيرين سازي آب ترش پالايشگاه بر اساس PFD و داده هاي جداول زير است.

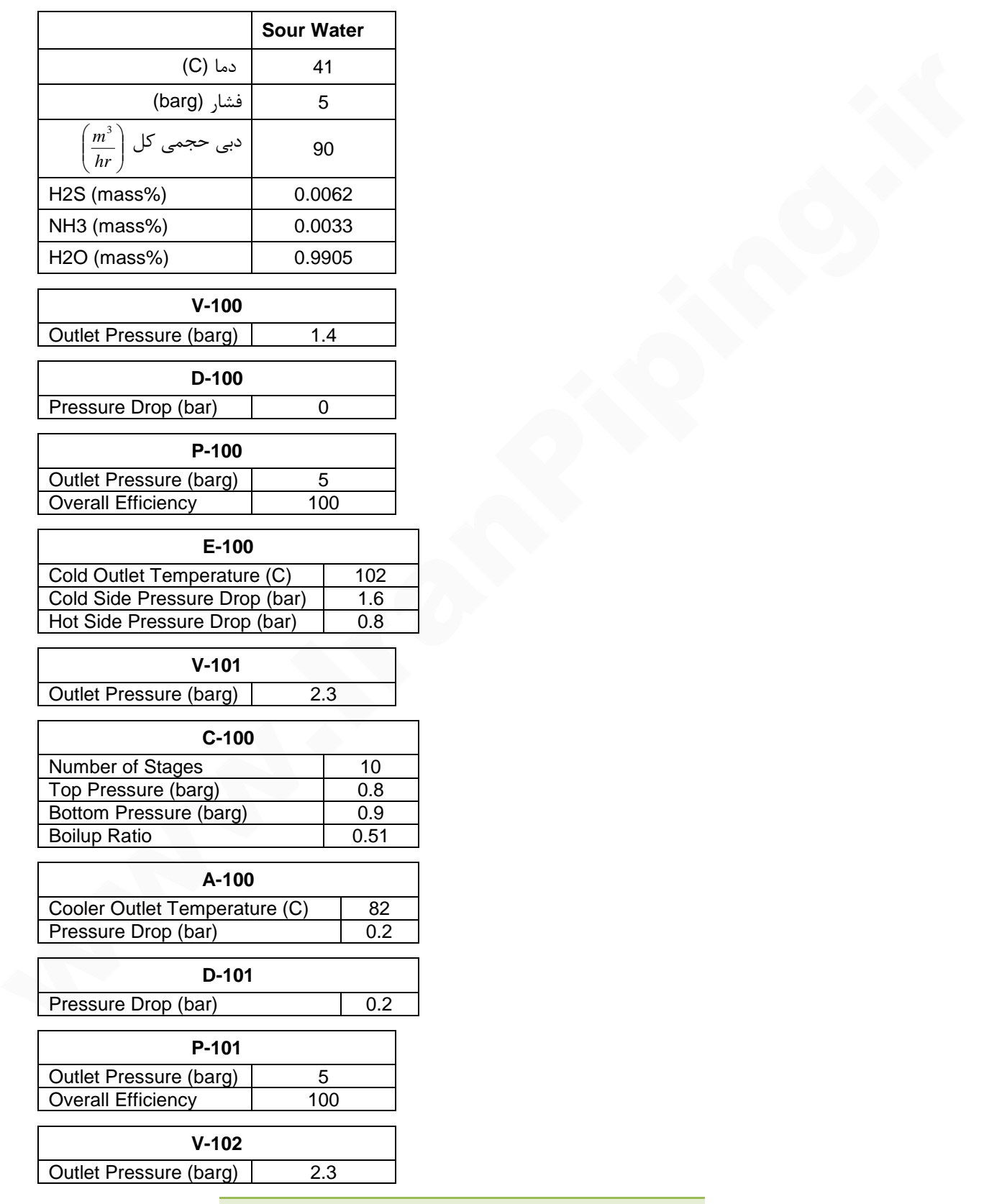

![](_page_14_Figure_2.jpeg)

روش هاي مختلف حل برج ها در نرم افزار Promax در قسمت Type Column به شرح ذيل قابل انتخاب است:

- **Equilibrium**
- **Polar Liquid**
- Nonpolar Liquid
- TSWEET Kinetics
- TSWEET Alternate Stripper

اين روش ها فقط براي تعادل فاز بخار و تك فاز مايع (VLE (در مراحل برج ها كاربرد دارد. روش پيش فرض برنامه **روش Equilibrium** مي باشد و مي تواند براي بسياري از كاربرد ها استفاده شود. اين روش قادر است بر اساس معادله ترموديناميكي انتخاب شده مناسب، خواص فاز مايع شامل تركيبات قطبي يا غير قطبي را محاسبه نمايد.

انتخاب **روش Liquid Polar** باعث مي شود تا تمام خواص ترموديناميكي فاز مايع، حتي اگر مايع غير قطبي باشد، با استفاده از مدل Polar محاسبه شود. انتخاب اين روش براي برج هايي كه در آن فاز گازي غير قطبي در تماس با فاز مايع قطبي است (براي مثال تزريق متانول براي بازدارندگي تشكيل هيدرات در فرآيندهاي سرد) مفيد است.

انتخاب **روش Liquid Polar-Non** باعث مي شود تا تمام خواص ترموديناميكي فاز مايع، حتي اگر مايع قطبي باشد، با استفاده از مدل Liquid Polar -Non محاسبه شود. استفاده از اين روش براي برج هايي كه در آن مايع قطبي جريان دارد منجر به نتايج اشتباه خواهد شد اگر چه به همگرايي حل برج كمك مي شود. براي مثال در محيط هاي الكتروليتي با انتخاب مدل Liquid Polar -Non به طور مؤثر واكنش هاي تشكيل يون در نظر گرفته نمي شود و اين كار به همگرايي حل برج كمك مي كند در ادامه با تغيير روش حل برج اين در اين حل Liquid Polar Liquid Polar Liquid Polar Liquid Polar Intelics<br>فرض برنامه و<mark>ده</mark> حافظ برای تعاول فاز بخار و تک فاز مایع (VLE) در مراحل برج ها کاربرد دارد. زمنی بیش<br>افراد استفاده می شود. ir.IranPiping.www به این

**روش Kinetics TSWEET** فقط زماني كه معادله ترموديناميكي Electrolytic انتخاب شده باشد قابل استفاده است. اين مدل براي شبيه سازي كليه برج هاي جذب آمين شامل 2CO قابل استفاده است. اين مدل براي تصفيه و شيرين سازي مايعات نمي تواند استفاده شود.

همانطور كه مي دانيم واكنش 2CO با آمين ها به طرز محسوسي كند تر از واكنش S2H با آمين هاست. مدل Kinetics TSWEET به صورت همزمان محاسبات تقطير و واكنش شيميايي آرام 2CO با آمين ها را محاسبه مي كند. زمان تماس كل مهم ترين فاكتور در محاسبه ميزان جذب 2CO با آمين است. زمان تماس زياد منجر به جذب بيشتر آمين مي شود و بر عكس. اين موضوع براي تمامي آمين ها صادق است. در برج هاي سيني دار زمان اقامت مايع روي سيني هاي واقعي برج بر اساس هندسه سيني محاسبه مي شود. از آنجاييكه اغلب در شبيه سازي برج ها تعداد سيني هاي تعادلي وارد برج مي شود، براي محاسبه زمان كل تماس، زمان اقامت يك سيني در تعداد كل سيني هاي تعادلي و نسبت سيني واقعي به سيني ايده آل (Ratio Stage Ideal/Real (ضرب مي شود. اگر تعداد سيني هاي تعادلي در برج تعريف شود، نسبت سيني واقعي به سيني ايده آل بزرگتر از يك است و اگر تعداد سيني هاي واقعي در برج تعريف شود نسبت سيني واقعي به سيني ايده آل برابر يك است. اين نسبت در برج هاي جذب آمين معمولاً برابر ۳ و در برج هاي استريپر آمين معمولاً برابر ۲ است. هستسوز <sup>سعا</sup>نی تعلیقها و <sup>س</sup>سانی ک<sup>ر</sup>تا به اسبی شابه جائز مستسوسی است در رو سائل نهایه است.<br>محلسین ما در این العالم التالاتالات المالات المالات المالات المالات المالات المالات المالات المالات المالات ال<br>المالات المالات ال

در برج هاي پر شده زمان اقامت هر مرحله مشخص مي شود و نرم افزار از روي Holdup محاسبه شده زمان اقامت را به صورت خطي در تابعيت با طول هر بستر تخمين مي زند. زمان اقامت كل حاصل ضرب طول كل بستر در زمان اقامت خطي خواهد بود. در برج هاي پر شده همواره نسبت سيني واقعي به سيني ايده آل (Ratio Stage Ideal/Real (برابر يك است.

**روش Stripper Alternate TSWEET** فقط زماني كه معادله ترموديناميكي Electrolytic انتخاب شده باشد قابل استفاده است و نمي تواند براي برج هاي جذب استفاده شود. و فقط بايد براي amines primary ها استفاده شود. در اين حالت در مقايسه با انتخاب روش Kinetics TSWEET برج خيلي سريعتر به همگرايي مي رسد و اختلاف نتايج دو روش حل بسيار ناچيز خواهد بود. در صورت استفاده از روش حل Kinetics TSWEET براي amines primary ها مي بايست زمان اقامت مايع در سيني ها توسط كاربر وارد شود يا با دادن مشخصات برج از قبيل قطر، فاصله سيني ها و ارتفاع بند سيني و ... در قسمت hardware

parameters برج، زمان اقامت سيني ها توسط برنامه محاسبه شود. در اين روش زمان حل استريپر افزايش قابل توجهي خواهد يافت.

**نكته:** 

![](_page_17_Figure_3.jpeg)

#### **تمرين :۲**

هدف شبيه سازي فرآيند شيرين سازي جريان گاز طبيعي مرطوب و ترش GAS SOUR BASIS DRY توسط محلول %۵۰ وزني متيل دي اتانول آمين (MDEA (مطابق فرآيند ذيل است. در ايـن فرآينـد جريـان RICH AMINE خروجي از برج تماس جهت پيش گرم شدن تا دماي خوراك برج احيا (۲۱۰ درجه فارنهايـت ) وارد مبدل LEAN / RICH H.X مي شود. در داخل بـرج احيـاي آمـين (AMINE REGENERATOR)، جريـان گـاز اسيدي و محلول AMINE LEAN با فرآيند تقطير از AMINE RICH جدا شده و در نهايت AMINE LEAN پـس از خنك شدن به صورت جريان برگشتي به برج تماس MDEA باز مي گردد.

#### **PP: AMINE SWEETENING-PR**

![](_page_18_Picture_247.jpeg)

مشخصات جريان هاي ورودي و تجهيزات فرآيندي به شرح جداول ذيل است:

دبي جريان Circulation Amine بايد برابر مقدار ثابت sgpm ۱۰۰ باشد.

![](_page_19_Figure_0.jpeg)

![](_page_20_Picture_269.jpeg)

![](_page_20_Picture_270.jpeg)

![](_page_20_Picture_271.jpeg)

در بسته ترموديناميكي آمين (PR-SWEETENING AMINE (براي شبيه سـازي بـرج هـاي Contactor و

برج هاي Regenerator مي بايست تعداد واقعي سيني ها وارد سيستم شود و نيز ميزان بازدهي تركيبات

S2H و 2CO در تمام سيني هاي برج معلوم باشد.

![](_page_20_Picture_272.jpeg)

![](_page_20_Picture_273.jpeg)

نكته:

در برج هاي تقطير، زماني كه برج در محاسبات خود فاز مايع دوم را چك مي كند، اگر مقدار فاز مايع دوم از عدد وارد شده در قسمت Threshold Phase كمتر باشد هيچ خطايي گزارش نمي شود. اگر در اين قسمت عدد كوچكتر از °-۱۰ وارد شود اين محاسبات متوقف مى شود و برى فاز مايع دوم محاسبه اى صورت نمى گيرد.

![](_page_21_Picture_198.jpeg)

![](_page_21_Picture_199.jpeg)

- دبي جرمي جريان Stream Utility را از نظر عددي برابر مقدار دبي حجمـي جريـان Circulation Amin در واحد min/lb تنظيم نماييد.
	- توان پمپ رفلاكس را به گونه اي تنظيم نماييد تا فشار جريان رفلاكس برابر psia ۵۰ شود. مطلوبست محاسبه درصد حجمي 2CO و S2H در جريان گاز شيرين؟

جريان گاز شيرين نبايد بيشتر از %۲ حجمي 2CO و ppm ۴) حجمي) S2H داشته باشد. ميـزان بارهـاي گـاز اسـيدي S2H و 2CO را در جريـان هـاي AMINE RICH و AMINE LEAN محاسـبه نماييد. www.Iran Chann Rich Exch<br>
Cold Side Outel Temperature (F) 210<br>
Cold Side Pressure Drop (Ps) 5<br>
Hot Side Pressure Drop (Ps) 5<br>
Williy Steam Condenser<br>
Condensing Pressure Drop (Ps) 5<br>
Condensing Pressure Drop (Ps) 6<br>
Cond

H2S Loading=mole H2S in AMINE / mole AMINE

مقادير پيشنهاد شده براي بيشترين مقدار مجاز بار گازهاي اسيدي توسط Robinson.B.D به شـرح جـدول

ذيل است:

**نكته:** 

![](_page_21_Picture_200.jpeg)

**تمرين ۳** 

هدف شبيه سازي فرآيند رطوبت زدايي از جريان گـاز طبيعـي مرطـوب و اشـباع (Feed Gas Wet (توسـط محلول %۹۹ وزني تري اتيلن گلايكل (TEG (مطابق فرآيند ذيل است. در اين تمرين جريان گاز ورودي Dry( (Basis Gas عاري از آب است كه تا حد اشباع شدن آن از آب، با جريان آب (Saturant Water) مخلوط مـي شود. جريان خروجي از ميكسر جهت جداسازي آب محلول در گاز وارد بـرج تمـاس Contactor Glycol مـي شود. جريان گلايكل غني از آب (Rich TEG) خروجي از برج تماس نيز وارد مبـدل L/R Exchanger شـده و در تماس با جريان داغ Amine Lean خروجي از پايين برج استريپر تا دماي ۳۰۰ درجه فارنهايت گرم شده و وارد برج استريپر مي شود. TEG بازيافت شده هم پس از خنك شدن به برج تماس بازگرداني مي شود. PP: SRK

![](_page_22_Picture_253.jpeg)

مشخصات جريان هاي ورودي و تجهيزات فرآيندي به شرح جداول ذيل است:

![](_page_23_Figure_0.jpeg)

![](_page_23_Figure_1.jpeg)

![](_page_24_Picture_204.jpeg)

![](_page_24_Picture_205.jpeg)

![](_page_24_Picture_206.jpeg)

![](_page_24_Picture_207.jpeg)

![](_page_24_Picture_208.jpeg)

![](_page_24_Picture_209.jpeg)

![](_page_24_Picture_210.jpeg)

![](_page_24_Picture_211.jpeg)

![](_page_24_Picture_212.jpeg)

![](_page_24_Picture_213.jpeg)

![](_page_25_Picture_224.jpeg)

![](_page_25_Picture_225.jpeg)

دبي جريان Circulation TEG بايد برابر مقدار ثابت sgpm ۲۴ باشد.

![](_page_25_Picture_226.jpeg)

- **دبي جريان گلايكل خروجي از Tank up-Make TEG را بر حسب (sgpm(، ۳ برابر دبي جرمي آب همراه خوراك Gas Feed Wet بر حسب (min/lb (تنظيم نماييد.**
- **دماي جريان گرم خروجي از Cooler Glycol) جريان Glycol Lean (را ۱۰ درجه بالاتر از دماي جريان خروجي از بالاي برج Contactor تنظيم نماييد.**
- **(جريان ۲۸) بر حسب (sgpm (تنظيم نماييد.**

**شبيه سازی در محيط های نفتی** 

#### **مقدمه**

جريان های نفتی شامل ترکيبات بسيار زيادی از قبيل فلزات , خانواده سولفورها و هيدروکربن های سنگين هستند و ميزان آنها در حوزه های مختلف نفتـی متفـاوت اسـت . خـالص سـازی ايـن جريانـات و شکسـتن ترکيبات سنگين آنها به ترکيبات سبک تر يکی از پيچيده تـرين و پـر هزينـه تـرين فرآينـدهای مهندسـی شيمی است. و اغلب اين سيستم های جداسازی نياز به مقدار زيادی بخار برای خالص سازی دارند.

#### **مديريت برش های نفتی در PROMAX**

برش های نفتی شامل تعداد زيادی از مواد بوده و امکان آناليز دقيق مشخصات اين ترکيبات پيچيده وجـود ندارد. لذا جهت تعريف يک برش نفتی در نرم افزارهای شبيه سازی، از منحنی های مختلف نقطه جوش که بر اساس استانداردهای مختلف TBP و ASTM بدست می آيند، استفاده می گردد که در ادامه توضـيح داده خواهد شد.

PROMAX بر اساس اين منحنی های توليد شده، منحنی اصـلاح شـده TBP، ويسـکوزيته، چگـالی و ... را برای برش های مختلف محاسبه می کند. در صورتيکه خواص فيزيکی برش ها نيز کـه مطـابق آزمـايش هـا بدست آمده اند وارد سيستم شوند، منحنی های توليد شده PROMAX تنظيم و هموارتر می شـوند تـا بـا خواص کل سازگاری داشته باشند. در صورتيکه اطلاعات Ends Light ها معلوم باشد PROMAX قادر است <sup>5</sup>*C* تا بخش سبک منحنی TBP يا ... را با هيدروکربن های سبکتر از تعويض کنـد و منحنـی تقطيـر را بـر نتايج اين آناليز تطبيق دهد. در صورتيکه نقطه شروع منحنی TBP با نقطه جوش سـنگين تـرين محصـول سبک (Ends Light (منطبق نباشد, در اينصـورت PROMAX فـرض را بـر وجـود خطـا بـر منحنـی TBP گذاشته و نقطه شروع منحنی TBP را تصحيح می نمايد. هستند و اميزان انها در خوره هاي محملك نفسي منظوما است. حاهن سازج اين جريحات و منتسب<br>تركيبات سنگين آنها به تركيبات سبک تر يكي از يبچيده ترين و پير طريقه ترين و اين طريقه ترين فرآيندهاي مهندسي<br>نمو است. و اغلب اين سيستم هاي

![](_page_26_Figure_7.jpeg)

پس از انجام اين مراحل برش نفت خام بايد به برش های کوچکتر شکسته شوند. محدوده دمايی هر يـک از اين برش ها را می توان به صورت دستی تعيين کرد و يا اينکه به خود نرم افزار اجازه داد که خود بـه طـور بهينه اين برش ها را تعيين نمايد. PROMAX هر يک از اين برش های کوچک را به عنوان يک Pseudo Components به فهرست مواد ما اضافه می کند و به طور خودکار تمامی خواص هر يک از اين برش هـا را محاسبه می نمايد. تمام مراحل تعريف يک برش نفتی در قسمت OIL قابل انجام است که شرح مراحـل آن با ذکر مثالی توضيح داده خواهد شد.

**روش هاي تقطير استاندارد نفت خام و فرآورده ها** 

روش هاي تقطير استاندارد نفت خام و فرآورده ها عبارتند از:

- ASTM D-2892
- ASTM D-5236
- ASTM D-2887
- ASTM D-86
- ASTM D-1160

#### **روش تقطير استاندارد** -2892D ASTM

اين روش تست براي تقطير نفت خام با فشار بخار كمتر از psi ۱۲ تا نقطه جوش كمتر از C۴۰۰° در فشار اتمسفريك استفاده مي شود. در اين روش از يك برج تفكيك كننده با ۱۴ تا ۱۸ سيني تئوري و با نسبت رفلاكس ۵ به صورت ناپيوسته (Batch (استفاده مي شود. بر اساس دستگاه هاي موجود، مقدار نمونه از ۱ تا ۵۰ ليتر قابل تقطير است. در انتهاي هر برش دما و فشار و براي هر برش دانسيته و جرم ثبت مي شوند. از اين اطلاعات منحني درصد تقطير يافته جرمي يا حجمي در مقابل دما رسم مي شود كه به آن منحني TBP اطلاق مي شود. تحليمه في تعالج المراحل تعريف به كان المراحل المراحل المراحل المراحل المراحل المراحل المراحل المراحل المراحل المراحل المراحل المراحل المراحل المراحل المراحل المراحل المراحل المراحل المراحل المراحل المراحل المراحل المراحل

![](_page_27_Picture_269.jpeg)

![](_page_28_Picture_310.jpeg)

**روش تقطير استاندارد** -5236D ASTM

اين روش تست براي تقطير در شرايط خلأ مخلوط هاي هيدروكربني سنگين كه دماي شروع جوش آنها بالاتر از C° ۱۵۰**) F°** ۳۰۰ (است (از قبيل نفت خام هاي سنگين، تقطير يافته هاي نفتي مانند برش هاي روغني، باقيمانده هاي تقطير و مخلوط هاي سنتزي) استفاده مي شود. در اين روش مطابق جدول زير شرايط تقطير خلأ در شرايط معادل تقطير استاندارد تبديل و گزارش مي شوند.

![](_page_28_Picture_311.jpeg)

در نهايت با تجميع اطلاعات تقطير -2892D ASTM و -5236D ASTM جدول تقطير TBP براي برش تقطير يافته تكميل شده و منحني آن رسم مي شود:

![](_page_28_Picture_312.jpeg)

![](_page_29_Picture_194.jpeg)

براي نمونه در شكل زير منحني هاي تقطير TBP يك نمونه نفت خام و كندانسيت ملاحظه مي شود.

![](_page_29_Figure_3.jpeg)

**روش تقطير استاندارد** -2887D ASTM

اين روش تست براي تقطير برش هاي نفتي همراه با كروماتوگرافي گاز جهت تخمين توزيع محدوده نقطه جوش محصولات نفتي به كار مي رود. اين روش تقطير براي محصولات نفتي از نقطه جوش ابتدايي C° **(**F° ۱۰۰ (تا نقطه جوش انتهايي C° ۵۳۸**)** F° ۱۰۰۰ (در فشار اتمسفريك كاربرد دارد. لازم به ذكر است از اين روش براي آناليز تقطير گسولين استفاده نمي شود. روش تست گسولين روش 3710 D ASTM

![](_page_30_Picture_1.jpeg)

**دستگاه استاندارد تقطير -2887D ASTM**

![](_page_30_Figure_3.jpeg)

**يك نمونه نتيجه آناليز سوخت جت با استاندارد تقطير -2887D ASTM** 

**روش تقطير استاندارد** -86D ASTM

اين روش تست براي تقطير محصولات نفتي (به ويژه سوخت هاي تقطير يافته مانند بنزين طبيعي، سوخت هواپيما، نفت سفيد، انواع گازوئيل و ...) تا نقطه جوش كمتر از C۴۰۰° در فشار اتمسفريك استفاده مي شود. اين روش براي برش هايي كه حاوي باقيمانده هاي سنگين هستند به كار نمي رود.

![](_page_30_Picture_76.jpeg)

![](_page_31_Picture_151.jpeg)

|                                                           | 80.0         | vol%                                                                                                    |     |                                 |
|-----------------------------------------------------------|--------------|----------------------------------------------------------------------------------------------------|-----|---------------------------------|
|                                                           | 90.0<br>95.0 | vol%<br>vol%                                                                                                    |     |                                 |
|                                                           | <b>FBP</b>   |                                                                                                    |     |                                 |
|                                                           |              |                                                                                                    |     | روش تقطیر استاندارد ASTM D-1160 |
|                                                           |              |                                                                                                    |     |                                 |
|                                                           |              | این روش تست برای تعیین محدوده نقاط جوش محصولات نفتی سنگین در فشارهای پایین که می توانند                         |     |                                 |
|                                                           |              | ماکزیمم تا دمای ۴۰۰°C تا حدی یا به طور کامل تبخیر شوند، استفاده می شود. در این روش شرایط                        |     |                                 |
|                                                           |              | تقطیر خلاً به کمک روابط مربوطه در شرایط معادل تقطیر استاندارد تبدیل و گزارش می شوند.                            |     |                                 |
|                                                           |              |                                                                                                    |     |                                 |
|                                                           |              | در جدول زیر فاصله جوش برش های مختلف نفتی اشاره شده است:                                                         |     |                                 |
|                                                           |              |                                                                                                    |     |                                 |
|                                                           |              | فاصله جوش برشهای نفتی                                                                                           |     |                                 |
| فاصله جوش                                                 |              |                                                                                                    |     |                                 |
|                                                           |              |                                                                                                    |     |                                 |
| TBP $F (^{\circ}C)$                                       |              | <b>ASTM</b><br>$F(^{\circ}C)$                                                                                   | برش |                                 |
|                                                           |              |                                                                                                    |     | بوتانها و سبكتر                 |
| $9 - 19 - (77/7 - \Lambda V/\Lambda)$                     |              | $7 - 77 - (77/7 - 1 \cdot 5/5)$                                                                                 |     | بنزين سبك تقطير مستقيم (LSRG)   |
| $19 - T\Lambda + (\Lambda V/V - 19T/T)$                   |              | $\Lambda$ +- $f$ ++ $(\Lambda$ $\Upsilon$ / $\Upsilon$ - $\Upsilon$ + $f$ / $f$ )                               |     | بنزين سنكين تقطى مستقيم (HSRG)  |
| $Y\Lambda$ + - $\Delta Y$ + ( $Y\Lambda Y/Y - YYY/Y$ )    |              | $rr - \Delta r (150/\Delta - T\Delta T/T)$                                                                      |     | كروزن (نفت سفيد)                |
| $\Delta Y$ + - $\mathcal{F}$ 1 + $(YV)$ / 1 - $YY$ 1 / 1) |              | 47 .- > 4 . (210/>-TTV/A)                                                                                       |     | گازوییل سبک (LGO)               |
| $51 - A \cdot (771/1 - 779/4)$                            |              | $\Delta\Delta$ + - $\Delta\mathsf{T}$ + ( $\mathsf{T}\Delta\mathsf{V}/\mathsf{A}$ - $\mathsf{FFT}(\mathsf{T}')$ |     | گازوییل اتمسفری (AGO)           |
| $-1.0.5$ (۴۲۶/۷-۵۶۵/۶)<br>۸۰۰                             |              | $V\Delta$ +-1+ $\Delta$ +(۳۹۸/۹- $\Delta$ ۶۵/۶)                                                                 |     | گازوييل خلاء (VGO)              |

۲۰۰،۰۰۰ بشکه در روز از مخلوط دو برش نفت خام با مشخصات زير, پس از عبور از يک کوره گرم شـده و وارد يک برج تقطير اتمسفريک می شوند. مدل ترموديناميکی Robinson-Peng را برای شبيه سـازی ايـن فرآيند انتخاب نماييد.

آناليز ترکيبات سبک موجود در هر دو برش نفت خام عبارتند از:

![](_page_32_Picture_298.jpeg)

![](_page_32_Picture_299.jpeg)

داده های تقطير TBP به شرح جداول زير می باشد:

![](_page_32_Picture_300.jpeg)

![](_page_32_Picture_301.jpeg)

- **‐ دو برش 1 OIL و 2 OIL را به ترتيب با نسبت های ۰/۶ و ۰/۴ کسر حجمی ترکيب نمـوده و بـرش جديـد MIXOIL را ايجاد نماييد. برنامه را اجرا کرده و خواص ترکيبات Components Pseudo توليـد شـده را گزارش نماييد.** 1-Pentane 3.5<br>
1-Pentane 3.5<br>
1-Pentane 3.5<br>
100 www.irang.irang.<br>
2014 - Assay %, T (F)<br>
8 100 mg<br>
23 mg/00 mg<br>
23 mg/00 mg/00 mg/00 mg/00 mg/00 mg/00 mg/00 mg/00 mg/00 mg/00 mg/00 mg/00 mg/00 mg/00 mg/00 mg/00 mg/00 mg
	- **‐ مطلوبست رسم منحنی تقطير TBP مخلوط MIXOIL.**
	- **‐ پس از ايجاد برش نفتی MIXOIL, فرآيند تقطير اتمسفريک اين برش نفتی را بـا مشخصـات داده شـده**

**برای برج , شبيه سازی نماييد. طرح کلی اين فرآيند در صفحه بعدی ملاحظه می شود.**

![](_page_33_Figure_0.jpeg)

مشخصات خوراک نفت خام ورودی عبارت است از:

![](_page_34_Picture_197.jpeg)

![](_page_34_Picture_198.jpeg)

![](_page_34_Picture_199.jpeg)

![](_page_34_Picture_200.jpeg)

![](_page_34_Picture_201.jpeg)

برج تقطير اتمسفريک شامل چهار Stripper Side و دو Around Pump است. مشخصات اين برج همراه با متعلقات آن به شرح جداول ذيل است:

![](_page_34_Picture_202.jpeg)

مشخصات خطوط بخار پشتيبانی:

![](_page_35_Picture_255.jpeg)

![](_page_35_Picture_256.jpeg)

|                       |                                                                          |                      |                                                                                                    | مشخصات پمپ های جانبی :    |
|-----------------------|--------------------------------------------------------------------------|----------------------|----------------------------------------------------------------------------------------------------|---------------------------|
|                       | $P-1$                                                                    | $P-2$                |                                                                                                    |                           |
| Draw Stage            | ٧                                                                        | ۲۲                   |                                                                                                    |                           |
| <b>Return Stage</b>   | ۵                                                                        | ٢٠                   |                                                                                                    |                           |
| Pressure Drop (psi)   | $\ddot{\phantom{0}}$                                                     | $\ddot{\phantom{0}}$ |                                                                                                    |                           |
| Draw Molar Recovery   | 7.77                                                                     | $7.7 \cdot$          |                                                                                                    |                           |
| Heat Duty (MMBtu/hr)  | $-\theta$                                                                | $-\Delta\Delta$      |                                                                                                    |                           |
|                       |                                                                          |                      |                                                                                                    | مشخصات استریپرهای جانبی : |
|                       | Stripper 1                                                               | Stripper 2           | Stripper 3                                                                                                    | Stripper 4                |
| Number Of Stages      | ۵                                                                        | ۵                    | ۵                                                                                                    | ۵                         |
| Liquid Draw Stage     | ٩                                                                        | ١٨                   | $\mathsf{r}\mathsf{r}$                                                                                                    | ٢٧                        |
| Overhead Return Stage | ٩                                                                        | $\lambda$            | $\mathsf{r}\mathsf{r}$                                                                                                    | ٢٧                        |
| Pressure Drop (psi)   | $\lambda$                                                                | $\lambda$            | $\lambda$                                                                                                    | $\lambda$                 |
| Draw Molar Recovery   | 7.5/1                                                                    | $7.17\%$             | 715                                                                                                    | 77                        |
|                       |                                                                          |                      | مطلوبست شبیه سازی برج Crude<br>میزان انرژی مصرفی کوره را گزارش نمایید.<br>دمای جریان های برگشتی از پمپ های جانبی را گزارش نمایید. |                           |
|                       |                                                                          |                      | مقدار جریان های محصولات نفتا و دیزل را گزارش نمایید.                                                                              |                           |
|                       | منحنی های ASTM را برای جریان های خوراک و محصولات برج CRUDE ترسیم نمایید. |                      |                                                                                                    |                           |
|                       |                                                                          |                      |                                                                                                    |                           |
|                       |                                                                          |                      |                                                                                                    |                           |
|                       |                                                                          |                      |                                                                                                    |                           |
|                       |                                                                          |                      |                                                                                                    |                           |
|                       |                                                                          |                      |                                                                                                    |                           |

**‐ مطلوبست شبيه سازی برج Crude**

- **‐ ميزان انرژی مصرفی کوره را گزارش نماييد.**
- **‐ دمای جريان های برگشتی از پمپ های جانبی را گزارش نماييد.**
	- **‐ مقدار جريان های محصولات نفتا و ديزل را گزارش نماييد.**
- **‐ منحنی های ASTM را برای جريان های خوراک و محصولات برج CRUDE ترسيم نماييد.**

**سينتيك واكنش هاي شيميايي همگن و ناهمگن** 

همانطور كه قبلاً هم اشاره شد، واكنش هاي شيميايي كه در داخل راكتور اتفاق مي افتند به دو دسته كلي واكنش های شيميايی همگن ٰ و واكنش های شيميايی ناهمگن ِ تقسيم بندی می شوند. واكنش های واكنش هايي هستند كه در آن تمام تركيب شوندگان در يك فاز كه ممكن است گاز، مايع و يا جامد باشد، موجود هستند. همچنين در صورتيكه واكنش كاتاليزوري باشد، كاتاليزور هم بايستي در همان فاز وجود داشته باشد. لازمه وجود يك فاز وجود دما، فشار و غلظت يكسان در سراسر سيستم است. در مقابل واكنش هاي ناهمگن، واكنش هايي هستند كه براي انجام آنها حداقل دو فاز لازم باشد. در سيستم هاي همگن، متغيرهاي دما، فشار و غلظت سرعت واكنش را تغيير مي دهند. در سيستم هاي ناهمگن به دليل آنكه بيش از يك فاز وجود دارد و در طول واكنش مواد بايستي از يك فاز به فاز ديگر متصل شوند، علاوه بر دما، فشار و غلظت، سرعت انتقال جرم و سرعت انتقال حرارت نيز در تغييرات سرعت واكنش حائز اهميت هستند. **سينتيك واكنش هاي همگن**  واکنش هایی هستند که در آن تمام ترکیب شوندگان در یک فاز که ممکن است گاز، مایم و با جامد باشد.<br>موجود هستند. همچنین در صورتیکه واکنش انگالیزوری باشد، کاتالیزور هم بایستی در همان فاز وجود<br>اشنه باشد از معرفین در صورتیکه وجود ت

سينتيک واکنش های کاتاليستی همگن به صورت توانی<sup>۲</sup> است. به دليل اينکه در معادله سرعت آنها غلظت، مولاريته، ضريب فعاليت و ... به صورت تواني ظاهر مي شوند، به واكنش هاي تواني معروفند و به دو دسته زير تقسيم مي شوند:

**واكنش هاي تعادلي**

 $\frac{D}{T}+C\ln T+DT$  که شکل کلی این واکنش ها به صورت *B* است.  $\ln K_{eq} = A + \frac{B}{T} + C \ln T +$ 

**واكنش هاي سينتيكي** 

که شکل کلی این واکنش ها به صورت 
$$
k = k_0 \times e^{-\frac{E\left(1 - 1}{R}\right)^n} \times \left(\frac{T}{T_0}\right)^n
$$

**سينتيك واكنش هاي ناهمگن**

1 - Homogenous

 $\overline{a}$ 

<sup>2</sup> - Heterogeneous

<sup>3</sup> - Power Law

در سال ۱۹۵۰ لانگمور-هینشل وود/هوگن-واتسون` یک روش عمومی برای فرمولاسیون فعل و انغعالات مختلف سيستم هاي واكنشي كاتاليستي نا همگن پيشنهاد نمودند و معادله سرعت را به صورت فرم عمومي زير تعريف كردند:

$$
-r = \frac{(\bar{\zeta}_{\text{gen}}^{\text{max}} - \bar{\zeta}_{\text{gen}}^{\text{max}})}{(\bar{\zeta}_{\text{gen}}^{\text{max}} - \bar{\zeta}_{\text{gen}}^{\text{max}})}
$$

همانطور كه در رابطه بالا هم ملاحظه مي شود، اين واكنش ها داراي سه مرحله اند:

.۱ جذب واكنش دهنده ها بر روي سطح فعال كاتاليست .۲ تبديل واكنشگرها در سطح كاتاليست به محصول .۳ جدا شدن محصولات از سطح كاتاليست

اين واكنش ها داراي سينتيكي مشابه با واكنش هاي كاتاليستي (بستر ثابت و يا سيال) هستند. اين واكنش ها معمولاً داراي سه ترم سينتيك (ترم سرعتي) ، پتانسيل (ترم نيروي محركه) و جذب (ترم مقاومتي) مي باشند. دليل وجود اين ترم ها وجود مكانيزم جذب و واكنش در روي كاتاليست مي باشد. ترم سينتيكي عبارت است از:  $r = \frac{1}{\sqrt{2}e^{2\pi i/3}}$  همانطور كه در رابطه بالا هم ملاحظه مى شود، اين واكتش ها داراى سه مرحله اند:<br>همانطور كه در رابطه بالا هم ملاحظه مى شود، اين واكتش ها داراى سه مرحله اند:<br>7. جند شدن محمولات از سطح كاتاليست به محصول<br>

$$
=k\times\left(\frac{T}{T_0}\right)^n e^{\left(-\frac{Ea}{R}\right)\times\left[\frac{1}{T}-\frac{1}{T_0}\right]}
$$

 $\overline{\phantom{a}}$  $\left(-\frac{Ea}{RT}\right)$  $= k \times e^{\left(-\frac{Ea}{RT}\right)}$ 

 $(\Pi C_i^{\nu_i}) - K_2 (\Pi C_i^{\nu_j})$ 

*Ea*

 $k \times e$ 

يا به فرم آرنيوسي عبارت است از:

ترم نيروي محركه عبارت است از:

و ترم جذب عبارت است از:

كه در آن:

 $K_1 \left( \prod C_i^{v_i} \right) - K_2 \left( \prod C_i \right)$ 

*j*

 $\overline{a}$ 

 $\sum K(\Pi C^{\nu_j})^{m}$  $\mathcal{L} = \left[ \sum K (\Pi C_i^{\nu_j}) \right]$ 

<sup>1</sup> - Langmuir-Hinshelwood-Hougen-Watson (LHHW)

<sup>2</sup> -Driving Force Expression

<sup>3</sup> - Kinetic Factor

<sup>4</sup> -Adsorption Expression

**شركت پترو پژوهش شريف– مدرس : مهدي رازي فر** 

*r*:سرعت واكنش *k* :ثابت نمايي *T*:دما (بر حسب كلوين) 0 *T*:دماي مرجع (بر حسب كلوين) *n* :توان دما انرژي اكتيواسيون:  $E_{\scriptscriptstyle a}$ *R* :ثابت عمومي گازها *C*:غلظت تركيب *m* :توان جذب ثوابت تعادل ;  $K_{1}$  ,  $K_{2}$  ,  $K_{\mu}$ :توان غلظت *j* ,*i* :انديس هاي تركيبات الله تفاوت المجازية الأسبابية المجازية الأسبابية المجازية الأسبابية المجازية الأسبابية المجازية الأسبابية المجازية المجازية المجازية المجازية المجازية المجازية المجازية المجازية المجازية المجازية المجازية المجازية المجاز

در نرم افزار PROMAX فرمت معادله كلي واكنش كه در بر دارنده ترم هاي بالا باشد به صورت زير است:

$$
aA + bB + \dots \underset{k'}{\longleftrightarrow} rR + sS + \dots
$$

$$
r = \frac{k \prod_{i=1}^{\text{reactant}} (\Pi C_i^{\nu_i}) - k' \prod_{j=1}^{\text{products}} (\Pi C_j^{\nu_j})}{\left[ \sum_{k=1}^N \left( K_k \prod_{j=1}^N (\Pi C_i^{\nu_j}) \right) \right]^n}
$$

 $k = A \cdot \exp \{-E/RT\} \times T^m$  $k' = A'.exp\{-E'/RT\} \times T^{m'}$  (for revers reaction)  $K_k = A_k \exp\{-E_k / RT\}, \quad k = (1, \dots n)$ 

**تمرين :۵**

واكنش هاي Reforming Steam-Methane كه در داخل تيوب هاي ريفورمر اتفاق مي افتند، عبارتند از:

3)  $CH_4 + 2H_2O \leftrightarrow CO_2 + 4H_2$ 2)  $CO + H_2O \leftrightarrow CO_2 + H_2$ 1)  $CH_4 + H_2O \leftrightarrow CO + 3H_2$ 

اگر همراه جريان خوراك مقدار كمي تركيبات هيدروكربني سنگين وجود داشته باشند در ورودي ريفورمر در اثر واكنش هاي هايدروكراكينگ به متان شكسته مي شوند:

 $n > 1$  $C_n H_{2n+2} + (n-1)H_2 \leftrightarrow nCH_4 \quad n>1$  $nC_nH_{2n} + nH_2 \leftrightarrow nCH_4$   $n >$ 

سينتيك هتروژن اين واكنش ها بر اساس داده هاي (a1989 (Froment & Xu عبارتند از:

$$
x_{1} \triangleq \text{Froment (1989a) (1989a) (1989b) (1980c) (1980d) (1980e) (1980f) (1980f) (1980
$$

![](_page_39_Picture_1097.jpeg)

بازنويسي سينتيك اين واكنش ها در فرمت PROMAX برابر خواهد بود با:

$$
r_{1} = \frac{4.225 \times 10^{15} e^{\frac{-240100}{RT}} P_{H_{2}}^{-2.5} P_{CH_{4}} P_{H_{2}O} - 795.04 e^{\frac{-21870.81}{RT}} P_{H_{2}}^{0.5} P_{CO}}}{\left(1 + 8.23 \times 10^{-5} e^{\frac{70650}{RT}} P_{CO} + 6.12 \times 10^{-9} e^{\frac{82900}{RT}} P_{H_{2}} + 6.65 \times 10^{-4} e^{\frac{38280}{RT}} P_{CH_{4}} + \frac{1.77 \times 10^{5} e^{\frac{-88680}{RT}} P_{H_{2}O}}{P_{H_{2}}}\right)^{2}}
$$

$$
r_2 = \frac{1.995 \times 10^6 e^{\frac{-67130}{RT}} P_{H_2}^{-1} P_{CO} P_{H_2O}}{1 + 8.23 \times 10^{-5} e^{\frac{70650}{RT}} P_{CO} + 6.12 \times 10^{-9} e^{\frac{82900}{RT}} P_{H_2} + 6.65 \times 10^{-4} e^{\frac{38280}{RT}} P_{CH_4} + \frac{1.77 \times 10^5 e^{\frac{88680}{RT}} P_{H_2O}}{P_{H_2}}}
$$

$$
r_{3} = \frac{1.02 \times 10^{15} e^{\frac{-243900}{RT}} P_{H_{2}}^{-3.5} P_{CH_{4}} P_{H_{2}O}^{2}}{1 + 8.23 \times 10^{-5} e^{\frac{70650}{RT}} P_{CO} + 6.12 \times 10^{-9} e^{\frac{82900}{RT}} P_{H_{2}} + 6.65 \times 10^{-4} e^{\frac{38280}{RT}} P_{CH_{4}} + \frac{1.77 \times 10^{5} e^{\frac{-88680}{RT}} P_{H_{2}O}}{P_{H_{2}}}}
$$

$$
1.995 \times 10^{6} e^{-\frac{67130}{RT}} P_{11}^{-1} P_{01}^{-1} P_{010}^{-1} \times 10^{10} e^{-\frac{105317.6}{RT}} P_{011}^{-1} P_{010}^{-1} P_{111}^{-1} P_{010}^{-1} P_{111}^{-1} P_{010}^{-1}
$$
\n
$$
= \frac{1.995 \times 10^{6} e^{-\frac{67130}{RT}} P_{11}^{-1} P_{01}^{-1} P_{010}^{-1} -1.5514 \times 10^{8} e^{-\frac{105317.6}{RT}} P_{011}^{-1} +6.05 \times 10^{-4} e^{-\frac{305800}{RT}} P_{111}^{-1} +6.05 \times 10^{-4} e^{-\frac{305800}{RT}} P_{111}^{-1} +6.05 \times 10^{-4} e^{-\frac{305800}{RT}} P_{111}^{-1} +6.05 \times 10^{-4} e^{-\frac{30580}{RT}} P_{011}^{-1} +\frac{1.77 \times 10^{3} e^{-\frac{30580}{RT}} P_{111}^{-1} P_{011}^{-1} P_{011}^{-1} P_{
$$

راكتور ريفورمر با سينتيك بالا و مشخصات جريان خوراك زير را شبيه سازي نماييد:

راكتور داراي ۴۶۸ لوله هر كدام به طول ۳ متر و قطر ۲۰۰ ميلي متر و با افت فشار ۰/۴ بار است. دماي خروجي راكتور را در ۹۲۵ درجه سانتيگراد تنظيم نماييد. راكتور را شبيه سازي نموده و نسبت 2H به CO را گزارش نماييد.

به ازاء چه طولي از راكتور نسبت 2H به CO برابر ۱/۵۷ مي شود؟ Walka Walka Walka Walka

### **فرآيند كلاوس**

اولين بار در سال ۱۸۸۳ ميلادي، روش كلاوس در توليد گوگرد توسط شيميدان انگليسي به نام كارل فريدريچ كلاوس ٰ پايه گذارى گرديد. واكنش اصلى كلاوس بر پايه اكسيداسيون سولفيد هيدروژن با اكسيژن هوا در حضور كاتاليست بوكسيت در يك راكتور يك مرحله اي بود. محصولات اين واكنش، گوگرد عنصري و آب است.

 $2H_2S + \frac{1}{2}O_2 \rightarrow S_2 + H_2O$  (ΔH@77 °F = -135200 Btu)

كنترل واكنش به شدت گرمازاي فوق، مشكل بوده و به دليل اينكه گرماي واكنش فقط از طريق تشعشع تلف مي شود، بازده بازيافت گوگرد در محدوده ۸۰-۹۰ درصد قرار مي گرفت. از طرفي ظرفيت واحدها هم محدود بود. اولين اصلاحات توسط شركت Farbenindustrie.B.I در حدود سال ۱۹۳۷ براي از بين بردن نواقص اصلي كلاوس (بازيابي انرژي تلف شده، افزايش بازدهي توليد و پايين نگه داشتن دماي راكتور) آغاز شد. روش كلاوس اصلاح شده شامل دو مرحله مي باشد در مرحله يك %۳۳/۱ از S2H در دماي ۹۵۰ تا ۱۲۰۰ درجه سانتي گراد به <sup>2</sup>SO تبديل شده و در مرحله دو با حضور كاتاليست و در دماي ۱۷۰ تا ۳۷۰ درجه سانتيگراد، 2SO و باقيمانده S2H به گوگرد عنصري تبديل مي شوند: سو در حضور محموم بر عبد السيست در بعد از حفور بعد مرحله اى بود محموم بر السيس جو من حضور السيس جو السيس السيس<b[r](mailto:H@77)>21 أب است.<br>21 أب است .<br>21 أب السيست المواكد العالم العالم العالم العالم العالم العالم العالم العالم العالم الع

.۱ سوزاندن يك سوم از گاز اسيدي با تمام هواي لازم جهت واكنش:

 $3H_2S + \frac{3}{2}O_2$  →  $SO_2$  + 2H<sub>2</sub>S + H<sub>2</sub>O (ΔH@77 F = -223100 Btu)

.۲ تركيب دو سوم باقيمانده گاز اسيدي با دي اكسيد گوگرد توليدي از مرحله اول:

2H<sub>2</sub>S + SO<sub>2</sub>  $\rightarrow$   $^{3}/_{\text{X}}$  S<sub>x</sub> + 2H<sub>2</sub>O (ΔH@77 F = -41300 Btu)

واكنش كلي را مي توان به صورت زير نوشت:

3H<sub>2</sub>S +  $\frac{3}{2}$  O<sub>2</sub>  $\rightarrow$   $\frac{3}{x}$  S<sub>x</sub> + 3H<sub>2</sub>O (ΔH@77 F = -264400 Btu)

در اين واكنش ها فرض شده است هيچ ناخالصي و مواد مزاحم وجود ندارد. با توجه به اينكه درصد تبديل گوگرد تابع دما مي باشد، معمولاً تا ۷۰ درصد از كل واكنش در اين يك يا چند مرحله احتراق تكميل مي گردد. بنابراين غير از مرحله احتراق، مرحله كاتاليستي نيز مورد نياز مي باشد. گوگرد توليدي بعد از مرحله

 $\overline{a}$ 

1 - Carl Friedrich Claus

احتراق و مراحل كاتاليستي بايد به منظور پيشرفت واكنش كندانس شده و از جريان جدا گردد. از طرفي به منظور پيشرفت واكنش در مرحله كاتاليستي و نگهداشتن دماي جريان گازي در درجه حرارت بيشتر از نقطه شبنم گوگرد، جريان گاز قبل از ورود به بسترهاي كاتاليستي بايد مجدداً گرم شود.

### **شرح فرآيند كلاوس**

خوراك ورودي واحد SRU عمدتاً شامل S2H، 2CO و آب ميباشد. اين خوراك كه از واحد آمين تأمين مي شود بايد در اين واحد تحت فرآيندهاي متوالي به محصول گوگرد تبديل شود. در اين واحد خوراك گاز اسيدي عمدتاً به منظور حذف ذرات مايع احتمالي، ابتدا وارد فلش تانك ميشود. جريان خروجي بعد از پيشگرم شدن با جرياني از بخار در مبدل حرارتي، به همراه قسمتي از هواي گرم شده و Gas Fuel وارد كوره اصلي فرآيند ميگردد تا بخش عمدهاي از S2H به 2SO تبديل گردد.

بخشي از جريان خروجي از كوره كه ميزان COS و 2CS آن به نسبت ساير تركيبات گوگردي بالاتر است و دماي بالايي نيز دارد از دو مرحله سري Boiler Heat Waste ميگذرد تا هم دماي آن پايين آيد و هم در طي اين دو مرحله آلوتروپ پايين گوگرد (2S (به آلوتروپهاي مطلوب (8S (تبديل گردد. در اين مرحله جهت خنك كردن محصولات احتراق، بيشتر واحدهاي كلاوس، بخار با فشار psig۱۵۰-۵۰۰ و دمايF۱۵۰-۴۰۰° توليد مي كنند. دماي جريان گاز خنك شده معمولاً در محدوده F ۶۰۰-۷۰۰ خواهد بود.

باقيمانده جريان خروجي از كوره براي گرم كردن جريان خروجي از WHB دوم، قبل از ورود به بستر كاتاليستي مورد استفاده قرار ميگيرد. در اين بستر COS و 2CS به علت دماي بالا هيدروليز شده، سپس جريان خروجي وارد كندانسور گوگرد ميگردد تا يك جريان خروجي گوگرد مايع حاصل شود و جريان گاز خروجي براي استحصال گوگرد، مجدد وارد مسير مي گردد. جريان گاز مذكور گرم شده و وارد بستر دوم مي شود تا طي واكنشهايي، تركيبات گوگردي به گوگرد عنصري تبديل گردند. شرح فرایقند کلاوس<br>خروراک روددن واحد الااکا عمدناً شامل 45.8 و O2 و آب می،اشد. این خوراک که از واحد آمین تأمین تأمین تأمین می<br>شرد این در این از این احد تحت فرایندهای متوالی به محمول گوگرد تبدیل شروراک این خوراک این خوراک ا

اگر از يك بستر استفاده شود، بازدهي فرآيند توليد گوگرد در محدوده %۷۵-۹۰ قرار خواهد گرفت اما در فرآيندهاي جديد با افزايش تعداد بسترها به ۲ تا ۳ بستر و جداسازي گوگرد در هر مرحله، بازده افزايش يافته است. خروجي از بستر كاتاليستي براي جداسازي گوگرد عنصري حاصل وارد كندانسور دوم ميگردد. فرآيند گرم شدن جريان گازي خروجي از كندانسور و ورود به بستر كاتاليستي تا جمع آوري محصول گوگرد مايع از كندانسور، ۲ بار ديگر نيز تكرار مي شود تا بازده استحصال گوگرد افزايش يابد.

![](_page_44_Figure_0.jpeg)

**شماي فرآيند اصلي كلوس** 

**روش هاي مختلف فرآيند كلاوس** 

**فرآيندconfiguration through-straight) روش اصلي فرايند كلاوس)** 

در اين روش، تمام خوراك اسيدي ابتدا با هواي استوكيومتري جهت سوزاندن يك سوم از كل S2H موجود و تبديل آن به 2SO و همه هيدروكربورها به CO تركيب مي شود. در اين روش با توجه به دماي بالاي كوره واكنش، تقريباً دو سوم از كل گوگرد توليدي را مي توان در كندانسور اول جدا نمود. تا جايي كه ممكن باشد اين روش توصيه مي شود. گازهاي محفظه احتراق تقريباً F ۱۸۰۰ دما داشته كه در اين دما تقريباً تمامي ناخالصي هاي همراه جريان گاز شكسته مي شوند. سپس gas tail خروجي كندانسور وارد بستر كاتاليستي اول مي شود. المستعملة و أو المدافع المركز المواطن المتوكومتري جهت سوزالدن يك سوم از كل كل المر<sup>سب</sup> المستعمل المراسات المستعمل<br>وفي هاي مختلف فرآيند كلاوس<br>در اين روش، نمام خوراك اسيدي ابتدا با هواي استوكيومتري جهت سوزالدن يك سوم از كل

![](_page_44_Figure_5.jpeg)

### **split-flow configurationفرآيند**

در اين روش %۳۳ از خوراك اسيدي با هوا سوخته و مابقي به خروجي محفظه احتراق، قبل از بستر كاتاليستي افزوده ميشود تا به اين وسيله ميزان استحصال گوگرد از بستر كاتاليستي افزايش يابد.

**NH3-burning modified Claus فرآيند**

در اين فرآيندهاي خاص، گاز اسيدي حاوي 3NH ميباشد. اين روش مشابه روش through-straight بوده، با اين تفاوت كه بخشي از گاز اسيدي عاري از آمونياك قبل از ورود به burner به مخلوط گاز اسيدي و هوا افزوده مي شود و مابقي آن به محفظه waste heat boiler اضافه مي شود. بعد از محفظه واكنش نيز يك جريان گوگرد جدا ميشود و مابقي براي كاهش دما و جداسازي جريان گوگرد مايع وارد كندانسور ميگردد. سپس gas tail خروجي كندانسور وارد بستر كاتاليستي اول ميشود.

![](_page_45_Figure_5.jpeg)

### **Direct-Oxidation فرآيند**

اين روش در مواقعي كاربرد دارد كه خوراك حاوي مقادير بسيار كمي S2H باشد. در اين فرآيند، خوراك گاز اسيدي، بعد از گرم شدن در هيتر با بخشي از هوا وارد بستر كاتاليستي شده و پس از آن براي استحصال كاتاليستي دوم شده، در نهايت وارد كندانسور گوگرد ميگردد.

![](_page_46_Figure_0.jpeg)

#### **Comprimo & Parson فرآيند**

در هر دوي اين فرآيندها، در آخرين مرحله كلاوس، يك مرحله اضافه شده است كه در آن با واكنش كاتاليستي، S2H موجود در gas tail با اكسيداسيون مستقيم به S تبديل شود. هوا نيز به راكتور تزريق مي شود و واكنش زير اتفاق مي افتد:

#### 2H2S+O2→2S+2H2O

يك كندانسور سولفور هم بعد از راكتور قرار ميگيرد. با قرار دادن اين دو فرآيند، بازيابي گوگرد تا %۹۹/۲ افزايش مييابد.

#### **Cold bed sub dew point process فرآيند**

اين فرآيند نيز با قرار دادن دماي آخرين راكتور كلاوس در زير دماي شبنم گوگرد ايجاد شده است. در اين شرايط و با كم شدن دما، S2H با 2SO در شرايط كاتاليستي واكنش مي دهد. از مزاياي اين روش اين است كه گوگرد در فاز مايع ايجاد نخواهد شد. بازده در اين حالت تا %۹۹ افزايش مييابد.

 **Recycle Selectox فرآيند**

يكي ديگر از مشتقات فرآيند كلاوس، فرآيند Selectox Recycle است كه توسط شركت هاي parsons و Unocal و تحت ليسانس UOP توسعه يافته است. اين روش براي مقادير كم اسيد مفيد است و براي كلاوس به صرفه نيست. تفاوت آن با فرآيند كلاوس جايگزيني بويلر و محفظه احتراق با يك راكتور

كاتاليستي است. اين كاتاليست باعث تبديل S2H به 2SO شده و هيدروكربنها را نيز اكسيد نمي كند. اين واحدها گاهي براي بالابردن ميزان بازيابي تا -۹۵ %۹۰ از دو مرحله كاتاليستي كلاوس در انتهاي راكتور Selectox استفاده مي كنند. براي خوراكهاي حاوي S2H بين ۵ تا %۴۰ مولي مي توان از اين فرآيند استفاده كرد. از اين فرآيند مي توان براي كاربردهاي Cleanup Gas Tail استفاده كرد.

![](_page_47_Picture_234.jpeg)

**روش هاي مختلف قابل انتخاب در مدل راكتور گيبس براي شبيه سازي واحد SRU** مدل راكتور گيبس در نرم افزار PROMAX از چندين زير مجموعه در قسمت Set Gibbs تشكيل شده است كه با انتخاب هر كدام از آنها كاربر قادر خواهد بود شبيه سازي انواع مختلف راكتورهاي واحد بازيافت ۱ سولفور را انجام دهد كه عبارتند از:

- General
- Acid Gas Burner
- Burner
- Claus Bed
- Hydrolyzing Claus Bed
- Reaction Set Only
- Sub Dewpoint Claus Bed

1 -Sulfur Recovery

 $\overline{a}$ 

- Sulfur Condenser
- Sulfur Direct Oxidation
- Sulfur Hydrogenation
- Sulfur Partial Oxidation
- Sulfur Redistribution
- Sulfur Thermal Reaction Zone

در ادامه به توضيح هر كدام از اين روش ها پرداخته خواهد شد:

**-۱ روش GENERAL**

با انتخاب اين روش مي توان هر نوع راكتوري را با روش مينيمم كردن انرژي گيبس محصولات شبيه سازي كرد. در اين مدل فرض مي شود كه تمام تركيبات موجود در راكتور در واكنش ها شركت مي كنند. **Acid Gas Burner روش -۲**

با انتخاب اين روش مي توان مشعل ٰ ورودي واحد بازيافت گوگرد در فرآيند كلاوس را شبيه سازي نمود. در اين روش تمامي تركيبات در واكنش ها شركت مي كنند با ذكر اين نكته كه به صورت پيش فرض ميزان تشكيل 2CS و COS در محصولات اين راكتور بر اساس رابطه 1993 NSERC در نظر گرفته مي شود. البته لازم به ذكر است كه ميزان تشكيل اين تركيبات بر اساس روش 1993 NSERC زماني درست است كه در خوراك مشعل آمونياك وجود نداشته باشد. در غير اين صورت بر اساس نوع تركيب اختلاطي با خوراك گاز ترش (هوا، سوخت گازي و يا هواي غني از اكسيژن) براي محاسبه ميزان تشكيل 2CS و COS مطابق با جدول زير از روابط پيشنهاد شده مي بايست استفاده كرد. در ادامه به توضيح هر كدام از اين روش ها برداخته خواهد شد:<br>هر ادامه به توضيح هر كدام از اين روش ها برداخته خواهد شد:<br>با انتخاب اين روش مي توان هر نوع راكتورى را با روش مينيمم كردن انرژى گيبس محمولات شبيه سازى<br>با انتخاب اين

![](_page_48_Picture_248.jpeg)

 $\overline{a}$ 

لازم به ذكر است مدل هاي تعادلي قادر نيستند تا پيش بيني دقيقي را از ميزان تشكيل 2CS و COS در داخل مشعل ارائه دهند. در عمل مقادير اندازه گيري شده بيشتر از مقادير تعادلي پيش بيني شده هستند. يك تعداد روابط نيمه تجربي براي پيش بيني دقيق ميزان تشكيل 2CS و COS در داخل مشعل توسعه داده شده اند كه عبارتند از:

- Fischer 1974
- Luinstra d'Haene 1989
- NSERC 1993
- NSERC 2002

براي انتخاب هر كدام از اين روابط مي بايست در صفحه Constraints./Tab Data Process راكتور با فشار دادن دكمه Add يكي از اين روابط را انتخاب كرد. همانطور كه قبلاً هم گفته شد انتخاب پيش فرض برنامه رابطه 1993 NSERC است. در صورتي كه كاربر بخواهد ميزان تركيبات 2CS و COS به صورت تعادلي محاسبه شود مي بايست در قسمت Constraints همه قيد ها را پاك كند يا حالت آنها را غير فعال قرار دهد. زماني كه جريان خوراك اسيدي بالاي %۲ مولي هيدروكربن داشته باشد يا غلظت هاي بالا از هيدروكربن هاي سنگين با تعداد كربن بيشتر از ۳ داشته باشد توصيه مي شود روش 1974 Fischer براي <sup>2</sup>CS انتخاب شود تا بتواند مقدار بالاي توليد آن را پيش بيني نمايد. البته لازم به ذكر است اين قيدها را زماني مي توان انتخاب كرد كه هر دو تركيب 2CS و COS در ليست تركيبات انتخاب شده باشند. م المراد المراد المراد المراد المراد المراد المراد المراد المراد المراد المراد المراد المراد المراد المراد الم<br>واى التخاب هر كله[ول] من ووابط من بايست در صفحه NSFRC 1993<br>وادى تحده Add مكن از اين روابط من بايست در صفحه الم

#### **-۳ روش Burner**

بر اساس تنظيمات پيش فرض برنامه از اين روش مي توان براي شبيه سازي هر نوع راكتور در واحد بازيافت گوگرد استفاده كرد. هيچ گونه قيدي به صورت پيش فرض انتخاب نشده است و تمامي تركيبات در واكنش ۱ ها شركت داده مي شوند. از اين مدل مي توان براي شبيه سازي زباله سوز يا شبيه سازي راكتور توليد كننده گاز احياء<sup>۲</sup> استفاده كرد.

#### **Claus Bed روش -۴**

بر اساس تنظيمات پيش فرض برنامه از اين روش مي توان براي شبيه سازي بستر دوم و بسترهاي بعدي كلاوس استفاده كرد.

 $\overline{a}$ 

2 - Reducing Gas Generator (RGG)

<sup>1</sup> - Incinerator

در اين روش هيچ قيد پيش فرضي وجود ندارد. تركيبات واكنشي پيش فرض اين روش شامل 2O، S2H، <sup>2</sup>SO، O2H و ذرات گوگرد خالص است. تركيبات غير واكنشي در بسترهاي كلاوس عمدتاً عبارتند از: Ar، 2N، CO، 2H، 3NH، COS، 2CS، 2CO و هيدروكربن ها. لازم به ذكر است كه اين روش براي بستر اول كلاوس استفاده نمي شود. به خاطر اينكه دما و نوع كاتاليست بستر اول بايد به گونه اي باشد كه در آن 2CS و COS هيدروليز شوند. بنابراين براي شبيه سازي بستر اول مي بايست روش Bed Claus Hydrolyzing انتخاب شود.

#### **Hydrolyzing Claus Bed روش -۵**

تنظيمات پيش فرض اين روش براي شبيه سازي بستر اول كلاوس جهت هيدروليز 2CS و COS در دماي بالا و در حضور كاتاليست مناسب است. بايد توجه داشت كه 2CS و COS فقط در راكتور اول واكنش مي دهند و بستر هاي بعدي در دماهاي پايين تر از هيدروليز اين دو تركيب كار مي كنند. تركيبات واكنشي پيش فرض اين روش شامل 2O، S2H، 2SO، O2H، COS، 2CS، 2CO و ذرات گوگرد خالص است. تركيبات غير واكنشي در بسترهاي كلاوس عمدتاً عبارتند از: Ar، 2N، CO، 2H، 3NH و هيدروكربن ها. هيچ قيدي به صورت پيش فرض انتخاب نشده است و تركيبات 2CS و COS به صورت تعادلي هيدروليز خواهند شد. اگر نياز باشد مي توان از يك قيد استفاده كرد و ميزان 2CS و COS در خروجي راكتور را به صورت زير تنظيم كرد: اگر تركيب درصدهاي 2CS و COS در خروجي راكتور معلوم باشند جهت تنظيم خروجي راكتور با اطلاعات واقعي مي توان از يك قيد خطي به صورت زير استفاده كرد: هيدروابوز شيخه المراس المراس المراس المراس المراس المراس المراس المراس المراس المراس المراس المراس المراس المر<br>4. المراس المراس المراس المراس المراس المراس المراس المراس المراس المراس المراس المراس المراس المراس المراس ال

Concentration Out=Value×(Concentration\_In)+Offset مثلاً اگر %۹۵ از COS در راكتور هيدروليز شود در اين تابع خطي كافيست مقدار Value را برابر ۰/۰۵ و مقدار Offset را برابر صفر وارد كنيم. يا اگر در خروجي راكتور مي دانيم مثلاً hr/mole ۵/۲ COS باقي مي ماند كافيست در اين تابع خطي مقدار Value را برابر صفر و مقدار Offset را برابر ۵/۲ وارد كنيم.

#### **Reaction Set Only روش -۶**

بر اساس تنظيمات پيش فرض برنامه در صورت انتخاب اين روش كاربر مي بايست يك Set Reaction هم انتخاب نمايد در اين صورت فقط تركيبات موجود در اين Reaction Set در واكنش هاي گيبس در نظر گرفته خواهند شد و غير فعال كردن تركيبات موجود در اين Set Reaction در قسمت Process .داشت نخواهد اثري Data/Components/Gibbs Reactive

#### **Sub-Dewpoint Claus Bed روش -۷**

بر اساس تنظيمات پيش فرض برنامه از اين روش مي توان براي شبيه سازي بستر دوم و بسترهاي بعدي كلاوس كه زير نقطه شبنم سولفور كار مي كنند استفاده كرد. در اين روش هيچ قيد پيش فرضي وجود ندارد. تركيبات واكنشي پيش فرض اين روش شامل 2O، S2H، 2SO، O2H و ذرات گوگرد خالص است. تركيبات غير واكنشي در بسترهاي كلاوس عمدتاً عبارتند از: Ar، 2N، CO، 2H، 3NH، COS، 2CS، 2CO و هيدروكربن ها. لازم به ذكر است كه اين روش براي بستر اول كلاوس استفاده نمي شود. به خاطر اينكه دما و نوع كاتاليست بستر اول بايد به گونه اي باشد كه در آن 2CS و COS هيدروليز شوند. بنابراين براي شبيه سازي بستر اول مي بايست روش Bed Claus Hydrolyzing انتخاب شود.

#### **Sulfur Condenser روش -۸**

بر اساس تنظيمات پيش فرض برنامه در اين روش هيچ قيد پيش فرضي وجود ندارد و تركيبات 8S1-S در واكنش ها شركت دارند و ساير تركيبات ديگر در نظر گرفته نمي شوند. معمولاً اين روش در راكتور از نوع جداكننده واكنشي استفاده مي شود.

#### **Sulfur Direct Oxidation روش -۹**

بر اساس تنظيمات پيش فرض برنامه از اين روش بيشتر براي شبيه سازي راكتور از نوع Selectox يا مشعل كاتاليستي استفاده مي شود. مشعل هاي كاتاليستي جايگزين مشعل هاي قديمي هستند و ميزان توليد S2H پايين تري دارند. از اين مشعل ها گاهاً براي كاربردهاي Cleanup Gas Tail هم استفاده مي شود. در اين روش هيچ قيد پيش فرضي وجود ندارد. تركيبات واكنشي پيش فرض اين روش شامل 2O، S2H، 2SO، O2H و 8S1-S است. تركيبات ديگر از جمله: 2N، CO، 2H، 3NH، COS، 2CS، 2CO و هيدروكربن ها در واكنش هاي گيبس شركت نمي كنند. بايد توجه داشت كه در نرم افزار PROMAX در روش Oxidation Direct Sulfur تركيب S2H به 2SO و در روش Oxidation Partial Sulfur تركيب S2H به گوگرد عنصري تبديل مي شود. تدارد. تركيبات واكتشى پيش فرض از روش شامل به 15. 6 Abs ، و 145. 6 و 145. و 145. و 145. و 145. و 145. و 145. و 0<br>تركيبات غير واكتشى در بسترهاى كلاوس عمدتاً عبارتند (: Ar , 11 د CO ، No ، Ar و 11 د CO ، Cos. COS ، NO ، No ،

#### **Sulfur Hydrogenation روش-۱۰**

بر اساس تنظيمات پيش فرض برنامه از اين روش براي شبيه سازي راكتور هيدروژناسيون واحد Gas Tail (TGCU (Cleanup كه در آن همه ذرات سولفور به S2H تبديل مي شوند استفاده مي شود. راكتور

هيدروژناسيون اين واحد همراه با راكتور RGG است. به صورت پيش فرض هيدروكربن ها و آمونياك تنها تركيبات غير واكنشي محسوب مي شوند.

#### **Sulfur Partial Oxidation روش-۱۱**

بر اساس تنظيمات پيش فرض برنامه از اين روش براي شبيه سازي بستر اكسيداسيون مستقيم از نوع SUPERCLAUS در انتهاي فرآيند كلاوس استفاده مي شود. در اين روش هيچ قيد پيش فرضي وجود ندارد. تركيبات واكنشي پيش فرض اين روش شامل 2O، S2H، O2H و 8S1-S است. تركيبات ديگر از جمله: 2N، CO، <sup>2</sup>H، 3NH، 2SO، COS، 2CS، 2CO و هيدروكربن ها در واكنش هاي گيبس شركت نمي كنند. بايد توجه داشت كه در نرم افزار PROMAX در روش Oxidation Direct Sulfur تركيب S2H به 2SO و در روش Oxidation Partial Sulfur تركيب S2H به گوگرد عنصري تبديل مي شود. بر اساس تنظيمات پيش فرض برنامه از اين روش براى شيئه سازى بستر اكسيداسيون مستقبر از نوع<br>SUPERCLAUS در انتهاى فرايند كاثوبى استفاده مى شود. در اين روش بين شيخ قيد بينى فرضى وجود ندارد.<br>CO Als بينما تو اكتشاف در انتهاى فراين

#### **Sulfur Redistribution روش -۱۲**

بر اساس تنظيمات پيش فرض برنامه از اين روش براي شبيه سازي گذر دوم Boiler Heat Waste از F° ۱۲۰۰ تا F° ۶۰۰) C° ۶۵۰ تا C° ۳۱۵ (استفاده مي شود كه در آن تبديل سولفور با آلوتروپ پايين (براي مثال 2S (به سولفور با آلوتروپ هاي بالاتر (براي مثال 8S (جزو واكنش اوليه است. در اين روش هيچ قيد پيش فرضي وجود ندارد. به جز ذرات سولفور (8S1-S (كليه تركيبات ديگر در واكنش هاي گيبس شركت نمي كنند.

#### **Sulfur Thermal Reaction Zone روش -۱۳**

بر اساس تنظيمات پيش فرض برنامه از اين روش براي شبيه سازي گذر اول Boiler Heat Waste از دماي شعله تا F° ۱۲۰۰) C° ۶۵۰ (استفاده مي شود. در ناحيه حرارتي واكنش ها، سولفور، هيدروژن و آب تبديل به H2S و SO2 می شود. تنها قیدهای پیش فرض این روش دماهای سردسازی<sup>٬</sup> برای CO، H<sub>2</sub> و H<sub>2</sub>S است. دماهاي پيش فرض سردسازي F° ۱۹۰۰) <sup>C</sup>° ۱۰۳۸ (براي 2H، F° ۲۰۰۰) <sup>C</sup>° ۱۰۹۳ (براي CO و F° ۱۸۵۰ .است H2S براي) ۱۰۱۰ °C)

 $\overline{a}$ 

# **تمرين :۶**

فرآيند SRU با ۴ بستر كلاوس را با توجه به اطلاعات داده شده در جداول زير شبيه سازي نماييد.

PP: SULFUR-SRK

![](_page_53_Picture_205.jpeg)

![](_page_53_Picture_206.jpeg)

![](_page_53_Picture_207.jpeg)

![](_page_53_Picture_208.jpeg)

![](_page_53_Picture_209.jpeg)

![](_page_54_Figure_0.jpeg)

![](_page_55_Picture_213.jpeg)

![](_page_55_Picture_214.jpeg)

![](_page_55_Picture_215.jpeg)

![](_page_55_Picture_216.jpeg)

![](_page_55_Picture_217.jpeg)

![](_page_55_Picture_218.jpeg)

![](_page_55_Picture_219.jpeg)

![](_page_55_Picture_220.jpeg)

![](_page_55_Picture_221.jpeg)

![](_page_56_Picture_212.jpeg)

![](_page_56_Picture_213.jpeg)

![](_page_56_Picture_214.jpeg)

![](_page_56_Picture_215.jpeg)

![](_page_56_Picture_216.jpeg)

![](_page_56_Picture_217.jpeg)

![](_page_56_Picture_218.jpeg)

![](_page_56_Picture_219.jpeg)

**نسبت S2H به 2SO در جريان Gas Tail را در صفحه Flowsheet گزارش نماييد.**

**فرآيند مركاپتان زدايي از محصولات ميان تقطير و ميعانات گازي** 

با استفاده از اين فرايند، ميتوان COS، S2H، <sup>2</sup>CS و مركاپتانهاي موجود در محصولات ميان تقطير از قبيل نفتا، بنزين، LPG و همچنين نفت خام و ميعانات گازي را حذف نمود. اين فرايند شامل مراحل زير مے باشد:

**-۱ استخراج COS، S2H، <sup>2</sup>CS و مركاپتانهاي سبك** 

در اين مرحله، COS، S2H، <sup>2</sup>CS موجود در خوراك در يك ظرف Prewash و توسط محلول كاستيك (۵-۲).⁄ از خوراک جدا مي شوند و مركاپتانهاي سبک نيز در يک ظرف استخراج (Extractor) با استفاده از محلول كاستيك %۱۰ استخراج ميشوند.

**-۲ اكسيداسيون مركاپتانهاي سنگين** 

مركاپتانهاي سنگين موجود در خوراك توسط كاستيك استخراج نميشوند، ولي به راحتي اكسيد شده و به دي سولفيد تبديل ميشوند. بنابراين خوراك حاوي مركاپتانهاي سنگين پس از مرحله استخراج، وارد يك راكتور اكسيداسيون (Reactor Demercaptanization (شده و در اين راكتور، مركاپتانهاي سنگين خوراك، در حضور هواي غني از اكسيژن (هواي ۶۰ درصد وزني اكسيژن) و محلول كاستيك و كاتاليست، تبديل به ديسولفيد ميشوند. دي سولفيد توليدي در اين مرحله، بدون خاصيت خورندگي يا بوي بد در خوراك باقي ميماند. سيبعث - استخراج CSs و H<sub>3</sub>S .COS وجود در خوراك بالتها مسبك<br>در اين سرحله, COS و H<sub>3</sub>S .COS موجود در خوراك در يك ظرف Prewash و توسط محلول كاستيك<br>در اين مرحله, COS و H<sub>2</sub>S .COS موجود در خوراك در يك ظرف (Extractor) با استفاده

**-۳ بازيابي (Regeneration (كاستيك مصرفي در مرحله استخراج** 

در اين فرايند، كاستيك مصرفي در مرحله استخراج مركاپتانهاي سبك نيز در مرحله Regeneration در حضور هوا و محلول كاتاليست اكسيد شده و مركاپتانهاي موجود در كاستيك به دي سولفيد تبديل و از محلول كاستيك جدا ميشود. كاستيك بازيابي شده در اين مرحله دوباره به مرحله استخراج مركاپتانها بازگردانده ميشود.

![](_page_57_Picture_272.jpeg)

![](_page_58_Figure_0.jpeg)

**شبيه سازي فرآيندهاي تصفيه گوگرد با كاستيك در نرم افزار PROMAX** 

نرم افزار PROMAX مي تواند ميزان جذب گازهاي اسيدي و تركيبات گوگردي از قبيل 2CO، S2H و مركاپتان ها را از جريان هاي مايع و بخار توسط محلول هاي كاستيك پيش گويي كند. براي شبيه سازي فرآيندهاي سولفورزدايي با كاستيك مي بايست معادله ترموديناميكي Treating Caustic انتخاب شود. در نرم افزار PROMAX نمك ها به صورت تركيبات واقعي نشان داده نمي شوند البته لازم به ذكر است كه براي تخمين ميزان توليد آنها مي توان از اطلاعات يوني جريان ها كمك گرفت. براي مثال ميزان يون هاي [-HS [معرف ميزان نمك تشكيل شده NaHS، ميزان يون هاي [--S [معرف ميزان نمك تشكيل شده S2Na و ميزان يون هاي [3--CO [معرف ميزان نمك تشكيل شده 3CO2Na و .... است. از محلول كاستيك مي توان براي جداسازي S2H از جريان هاي گازي در حضور 2CO با زمان تماس بسيار كوتاه ۰/۰۱-۰/۰۲ ثانيه استفاده كرد. همچنين به كمك محلول كاستيك مي توان براي جداسازي مركاپتان ها از جريان هاي هيدروكربني گاز يا مايع استفاده كرد. زماني كه از محلول كاستيك فقط براي جداسازي مركاپتان ها استفاده شود، مي توان به روش هاي حرارتي يا اكسيداسيوني كاستيك را احياء كرد. در روش حرارتي از يك برج استريپر به همراه يك جريان Steam Open به ميزان ۶ پوند به ازاء هر گالن محلول NAOH استفاده مي شود. فرأيندهای سولفورزنايی با كاستيك می بايست معادله ترموديناميكی Caustic Troaing انتخاب شود. در<br>نرم افزار PROMAX نمک ها به صورت تركيبات واقعی نشان داده نمی شوند البته لازم به ذكر است كه<br>برای كافر انتخاب است و تركيبات البته اس

فرآيند مركاپتان زدايي از ميعانات گازي با اطلاعات داده شده در جداول زير را شبيه سازي نماييد.

### **PP: Caustic Treating**

![](_page_60_Picture_335.jpeg)

![](_page_61_Picture_246.jpeg)

![](_page_61_Picture_247.jpeg)

![](_page_61_Picture_248.jpeg)

![](_page_61_Picture_249.jpeg)

![](_page_61_Picture_250.jpeg)

![](_page_61_Picture_251.jpeg)

![](_page_61_Picture_252.jpeg)

![](_page_61_Picture_253.jpeg)

![](_page_61_Picture_254.jpeg)

#### **نحوه اضافه كردن يك فلوشيت (Flowsheet (جديد**

در يك فايل پروژه شبيه سازي PROMAX ممكن است به چندين فلوشيت در شبيه سازي آن فرآيند نياز باشد. در اينصورت فقط جريان هاي ماده و انرژي مي توانند از يك فلوشيت به فلوشيت ديگر توسط عملگر .شوند منتقل Cross Flowsheet Connector

در موارد زير لازم است از چندين فلوشيت در شبيه سازي فرآيند استفاده نماييم:

- .۱ نياز به استفاده از بيش از يك معادله ترموديناميكي در شبيه سازي فرآيند در هر فلوشيت فقط مي توان يك مدل ترموديناميكي انتخاب كرد. اگر در قسمت هاي مختلف يك شبيه سازي لازم باشد تا از بيش از يك مدل ترموديناميكي استفاده كرد، لازم است به تعداد معادلات فلوشيت جديد اضافه شود. براي مثال در يك پروژه شبيه سازي فرآيندهاي گازي شامل شيرين سازي و رطوبت زدايي گاز در فلوشيت مربوط به شيرين سازي گاز معادله Electrolytic NRTL و در فلوشيت مربوط به رطوبت زدايي گاز از معادله SRK استفاده مي شود. ه داد الادامه المسلم التوقيد التي تتم التوقيد التي يتم التي التي يتم التي يتم التي يتم التي يتم التي يتم التي التي يتم التي يتم التي يتم التي يتم التي يتم التي يتم التي يتم التي يتم التي يتم التي يتم التي يتم التي يتم الت
	- .۲ استفاده از چند دسته تركيبات مختلف در شبيه سازي فرآيند همچنين در هر فلوشيت فقط مي توان يك دسته تركيبات انتخاب كرد. بنابراين در شبيه سازي هايي كه نياز به چندين دسته تركيبات دارند به تعداد دسته تركيبات فلوشيت جديد بايد اضافه شود.
	- .۳ شبيه سازي فرآيندهاي پيچيده و شلوغ در شبيه سازي يك فرآيند شلوغ كه از بلاك ها و جريان هاي زيادي تشكيل شده است، مي توان براي راحتي كار از چندين فلوشيت استفاده كرد.

#### **راه هاي اضافه كردن يك فلوشيت جديد**

- *1. Open the Project Viewer; right click on the Flowsheets. Click on "Add/Delete..." to open the Flowsheets dialog. Click the "New..." button to create a new flowsheet and open the Environment Assignment dialog. (You must assign an Environment to the new flowsheet. This can be an existing Environment, or you can specify a new Environment).*
- *2. Click on Flowsheets in the ProMax item of the main menu to open the Flowsheets dialog…*
- *3. Right click on the tabs at the bottom of the flowsheet view, then select "Add Flowsheet..." from the pop-up menu…*

![](_page_63_Figure_1.jpeg)

Cross Flowsheet Connector

از عملگر Connector Flowsheet Cross به عنوان يك پل ارتباطي براي جريان هاي مشترك ماده و انرژي بين دو فلوشيت استفاده مي شود. زمانيكه به جريان هاي ماده يا انرژي خروجي از يك فلوشيت يك Cross Flowsheet Connector Coupling Dialog صفحه ،شود مي متصل Cross Flowsheet Connector ظاهر مي شود كه در آن فلوشيت مقصد مشخص مي شود. همين صفحه در فلوشيت مقصد هم ظاهر مي شود كه در آن فلوشيت مبدأ مي بايست مشخص شود.

![](_page_63_Picture_96.jpeg)

براي ديدن يا مشخص كردن متغيرهاي انتقالي (Transfer Variables) مانند دما، فشار، آنتاليي و درصد جرمي بخار در فلوشيت، روي Connector كليك كرده و در صفحه Navigation Viewer Project وارد قسمت Tab Data Process مي شويم.

![](_page_63_Picture_97.jpeg)

- متغيرهاي انتقالي پيش فرض فشار و آنتالپي هستند. براي Connector هايي كه عامل ارتباطي فلوشيت با مدل ترموديناميكي الكتروليتي به فلوشيت با مدل ترموديناميكي حالت (EOS (هستند متغير دما يا درصد جرمي بخار بايد به جاي متغير آنتالپي استفاده شود. براي انتخاب متغيرهاي انتقالي چك باكس مربوط به آنها بايد انتخاب شود.
- اگر بخواهيم تركيبات با تركيب درصدهاي پايين در فلوشيت مقصد ظاهر نشوند و برابر صفر گزارش شوند، كافيست در قسمت Threshold Transfer Fraction Mole عددي بزرگتر از صفر (انتخاب پيش فرض نرم افزار) وارد نماييم تا درصد مولي هاي كوچكتر از آن در فلوشيت مقصد گزارش نشوند. • اگر يخواهيم تركيبات با تركيب درصدهاي پايين در فلوشيت مقصد ظاهر نشوند و برابر صفر كزارش<br>.شوند، كافيست در قسمت Mole Fraction Transfer Threshold عددى بزرگتر از معر (انتخاب<br>. شد Wich نفر الموارد و انتخاب شد و انتخاب الموار
	- براي Connector هايي كه عامل ارتباطي يك جريان انرژي بين دو فلوشيت هستند، متغيرهاي انتقالي و قسمت Threshold Transfer Fraction Mole غير فعال هستند.
	- فقط تركيباتي از فلوشيت مبدأ به فلوشيت مقصد منتقل مي شوند كه در فلوشيت مقصد آن تركيبات انتخاب شده باشند.
	- در جدول زيرين Threshold Transfer Fraction Mole تا زمانيكه اختلاف مقادير خصوصيات ورودي و خروجي Connector كمتر از مقدار Tolerance وارد شده باشد خطايي گزارش نخواهد

# **شبيه سازي فرآيند Expander Turbo**

فرآيند Expander Turbo با مشخصات داده شده در جداول ذيل را كه براي جداسازي NGL از GAS SALE كاربرد دارد، شبيه سازي نماييد:

![](_page_65_Figure_3.jpeg)

![](_page_66_Picture_248.jpeg)

![](_page_66_Picture_249.jpeg)

![](_page_66_Picture_250.jpeg)

![](_page_66_Picture_251.jpeg)

![](_page_66_Picture_252.jpeg)

![](_page_66_Picture_253.jpeg)

![](_page_66_Picture_254.jpeg)

![](_page_66_Picture_255.jpeg)

![](_page_66_Picture_256.jpeg)

![](_page_67_Picture_233.jpeg)

![](_page_67_Picture_234.jpeg)

![](_page_67_Picture_235.jpeg)

- فشار جريان خروجي از شير Valve JT) جريان ۱۱) را psi ۵ بالاتر از فشار جريان خروجي از Turboexpander) جريان ۹) تنظيم نماييد.
	- دماي جريان ۲۰ را ۱۰ درجه بالاتر از دماي جريان ۲۵ تنظيم نماييد.
- دماي جريان ۳ را پاك نموده و اختلاف دماي جريان هاي ۲ و ۳ را به عنوان يك مشخصه (Spec( در مبدل 1Exch Gas/Gas تعريف نماييد.
- دماي جريان ۷ را پاك نموده و اختلاف دماي جريان هاي ۶ و ۷ را به عنوان يك مشخصه (Spec( در مبدل 2Exch Gas/Gas تعريف نماييد.
- به ازاء مقدار UA برابر F\*hr/Btu ۱۲۶۰۰۰ در مبدل 1Exch Gas/Gas، ميزان اختلاف دماي جريان هاي ۲ و ۳ را محاسبه نماييد.
- ميزان ،Gas/Gas Exch2 مبدل در Minimum End Approach Temperature =15 °F ازاء به اختلاف دماي جريان هاي ۶ و ۷ را محاسبه نماييد. (راهنمايي: براي همگرا شدن حل برنامه اختلاف دماي جريان هاي ۶ و ۷ را برابر F° -۶۳ به عنوان حدس اوليه در نظر بگيريد). Website Efficioncy<br>
Nababalic Efficioncy<br>
Nababalic Crosses (psis)<br>
Pressure (psis)<br>
Pressure Drop (psi)<br>
Outlet Tomperature (f)<br>
Pressure Drop (psi)<br>
Outlet Tomperature (f)<br>
Pressure Drop (psi)<br>
Outlet Tomperature (f)<br>
P